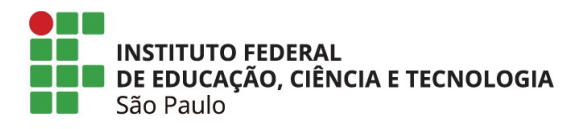

# O Pensamento Computacional para a resolução de problemas: uma análise de atividades de Matemática na Educação Básica

BRUNO DA SILVA BISPO

Trabalho de Conclusão do Curso Superior de Licenciatura em Matemática, orientado pela Prof.ª Dr.ª Flávia Milo dos Santos.

> São Paulo 2022

# BRUNO DA SILVA BISPO

# O Pensamento Computacional para a resolução de problemas: uma análise de atividades de Matemática na Educação Básica

Trabalho de Conclusão de Curso apresentado ao Instituto Federal de Educação, Ciência e Tecnologia de São Paulo – IFSP, câmpus São Paulo, em cumprimento ao requisito parcial para obtenção do grau acadêmico de licenciado em Matemática.

Orientadora: Prof.ª Dr.ª Flávia Milo dos Santos.

São Paulo 2022

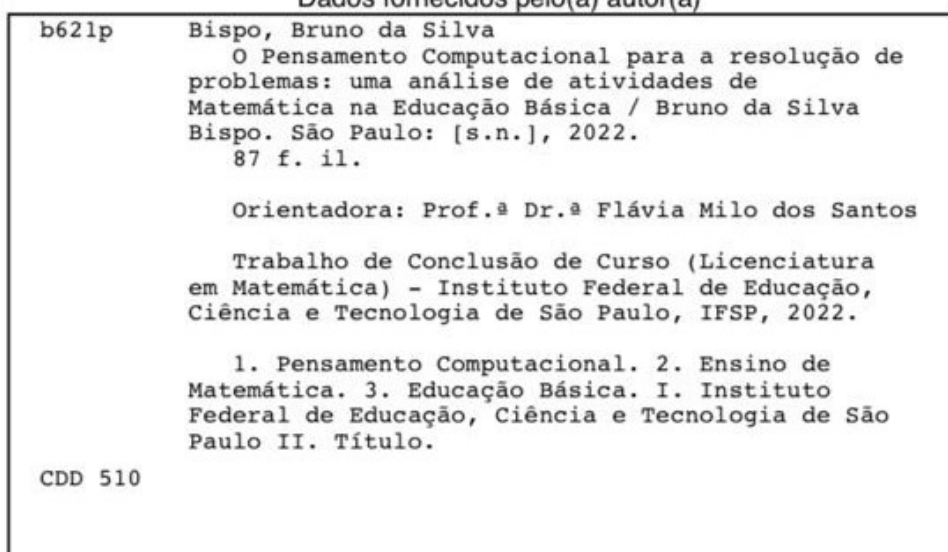

I

Catalogação na fonte<br>Biblioteca Francisco Montojos - IFSP Campus São Paulo<br>Dados fornecidos pelo(a) autor(a)

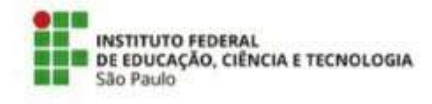

#### ATA N.º 5/2022 - SAM-SPO/DCM-SPO/DRG/SPO/IFSP

#### Ata de Defesa de Trabalho de Conclusão de Curso - Graduação

Na presente data realizou-se a sessão pública de defesa do Trabalho de Conclusão de Curso intitulado Pensamento Computacional para a resolução de problemas: uma análise de atividades de Matemática na Educação Básica apresentado pelo aluno Bruno da Silva Bispo (SP1760751) do Curso SUPERIOR EM LICENCIATURA EM MATEMÁTICA (Câmpus São Paulo). Os trabalhos foram iniciados às09:00 pela Professora presidente da banca examinadora, constituída pelos seguintes membros:

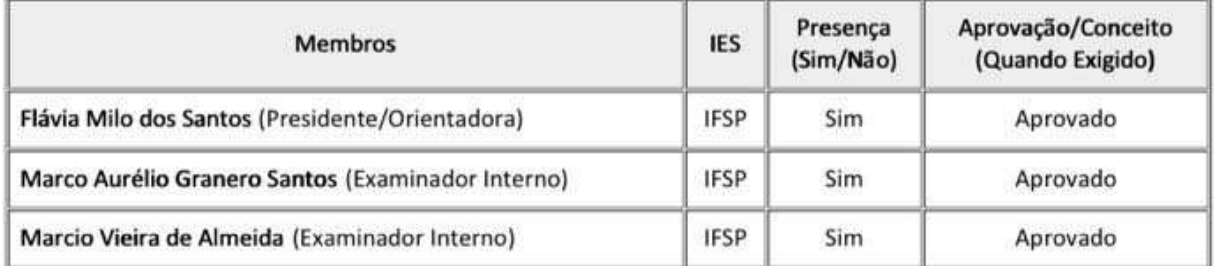

#### Observações:

A banca examinadora, tendo terminado a apresentação do conteúdo da monografia, passou à arguição do candidato. Em seguida, os examinadores reuniram-se para avaliação e deram o parecer final sobre o trabalho apresentado pelo aluno, tendo sido atribuído o seguinte resultado:

[X] Aprovado

[ ] Reprovado

Nota (quando exigido):

Proclamados os resultados pelo presidente da banca examinadora, foram encerrados os trabalhos e, para constar, eu lavrei a presente ata que assino juntamente com os demais membros da banca examinadora.

Câmpus São Paulo, 9 de dezembro de 2022

Avaliador externo: [ ]Sim [X]Não

Assinatura:

Documento assinado eletronicamente por:

- Flavia Milo dos Santos, PROFESSOR ENS BASICO TECN TECNOLOGICO, em 09/12/2022 10:17:56.

. Marco Aurelio Granero Santos, PROFESSOR ENS BASICO TECN TECNOLOGICO, em 09/12/2022 10:22:35.

- Marcio Vieira de Almeida, PROF ENS BAS TEC TECNOLOGICO - VISITANTE, em 09/12/2022 11:39:21.

Este documento foi emitido pelo SUAP em 08/12/2022. Para comprovar sua autenticidade, faça a leitura do QRCode ao lado ou acesse https://suap.ifsp.edu.br/autenticar-documento/ e forneça os dados abaixo:

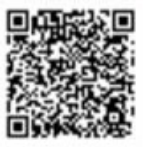

Código Verificador: 460854 Código de Autenticação: 3939a80ac6

"É preciso cometer os próprios erros (...)" Agatha Christie.

À minha família

#### AGRADECIMENTOS

Agradeço imensamente aos meus pais, Aline e Antonio, por todo o amor e incentivo dados por todos esses anos. Agradeço aos meus irmãos, Arildo e Tiago, pelo carinho e amizade. Agradeço a todos os meus familiares pela alegria, confiança e união e pelos momentos inesquecíveis que vivemos.

Em especial, agradeço ao meu padrinho Francisco por tudo, que não consigo detalhar aqui pois as lágrimas de saudade não me permitem, por mais que eu tente. Descanse em paz.

Agradeço aos meus colegas do IFSP e do estágio, todos impactaram positivamente na pessoa que sou hoje.

Agradeço à Professora Drª Flávia Milo dos Santos por ter aceitado me orientar neste trabalho e que, com toda sua paciência e simpatia, me ajudou a chegar até o final. É um grande exemplo de Professora, no qual sempre me espelharei.

Ao Professor Dr. Marco Aurélio Granero Santos, ao Professor Dr. Marcio Vieira de Almeida e à Professora Dr.ª Monica Helena Ribeiro Luiz pela disponibilidade em avaliar este trabalho.

Agradeço às Professoras e aos Professores do IFSP, por toda a ajuda e palavras de incentivo durante essa caminhada. Não foi fácil, mas ninguém disse que seria. Vocês são grandes referências para a minha formação profissional e humana.

### RESUMO

O Pensamento Computacional é uma habilidade fundamental para todos e se utiliza de recursos conceituais do campo de Ciência da Computação para resolução de problemas. A presente pesquisa teve como objetivo a compreensão do que é o Pensamento Computacional e da análise de atividades para o ensino da matemática, que contribuam com seu desenvolvimento. Para atingir esse objetivo, realizamos uma revisão bibliográfica de pesquisadores da área. Em seguida selecionamos atividades Plugadas e Desplugadas voltadas para a Educação Básica e analisamos o impacto dos Quatro Pilares do Pensamento Computacional nessas atividades, sendo eles Abstração, Decomposição, Reconhecimento de Padrões e Algoritmos. Ao final, a análise indicou que o Pensamento Computacional poderia ser empregado nas atividades como um recurso facilitador, auxiliando na resolução de problemas e no aprendizado.

Palavras-chaves: Pensamento Computacional; Ensino de Matemática; Educação Básica.

### ABSTRACT

Computational Thinking is a fundamental skill for everyone and uses Computer Science concepts to solve problems. This research aimed to understand what Computational Thinking is and to analyze activities for mathematics teaching that contribute to its development. To achieve this goal, we conducted a literature review of researchers in the area. Then we selected Plugged and Unplugged activities aimed at K-12 Education and analyzed the impact of the four cornerstones of Computational Thinking on these activities, being Abstraction, Decomposition, Pattern Recognition and Algorithms. In the end, the analysis indicated that Computational Thinking could be used in activities as a facilitating resource, helping to solve problems and learn.

Keywords: Computational Thinking; Mathematics Teaching; K-12 Education.

# LISTA DE FIGURAS

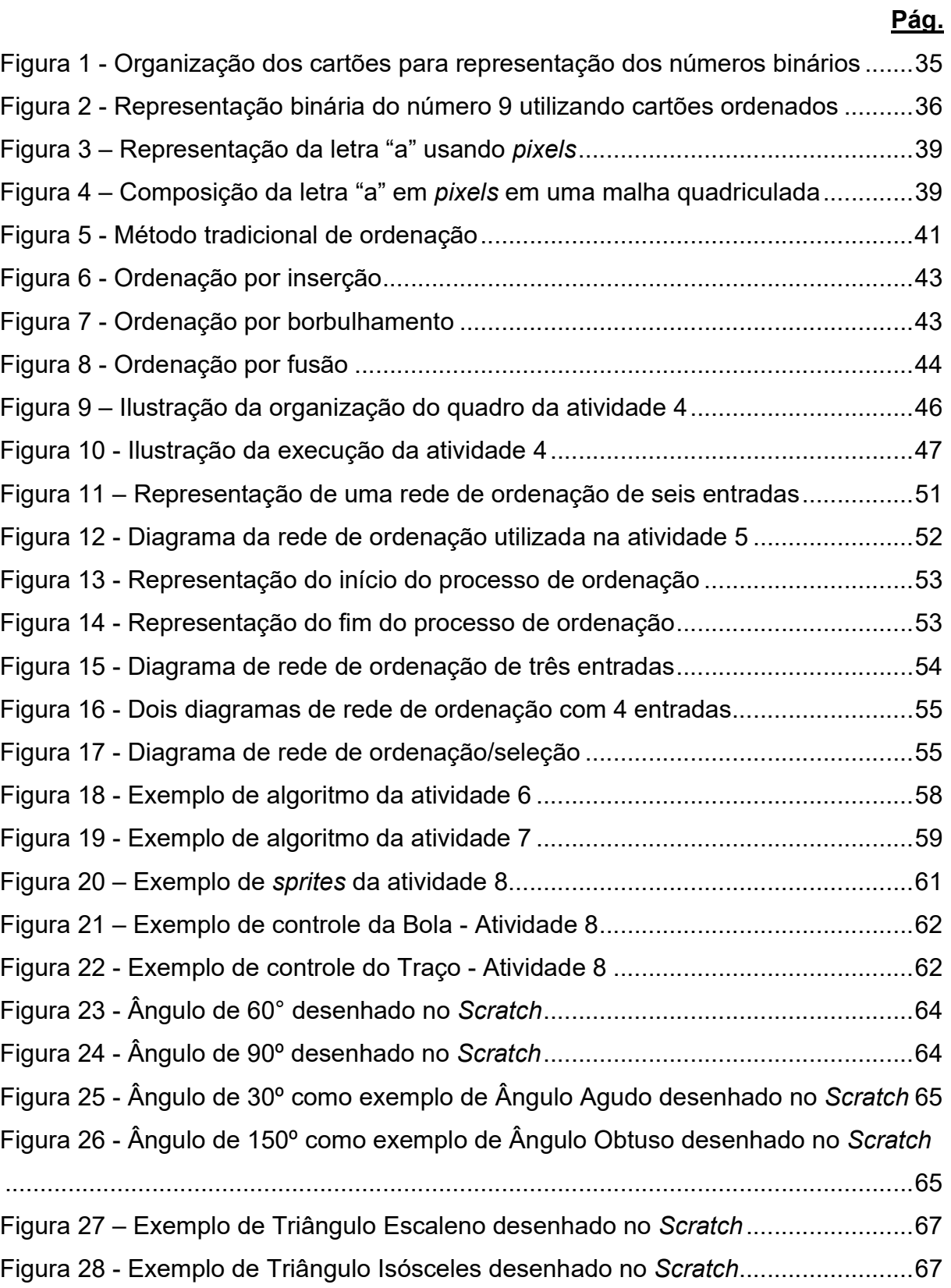

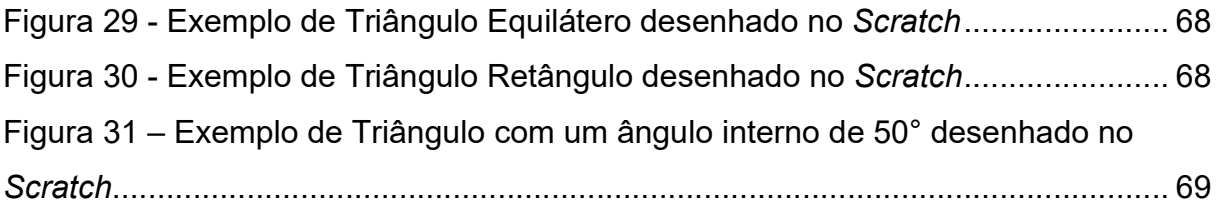

# SUMÁRIO

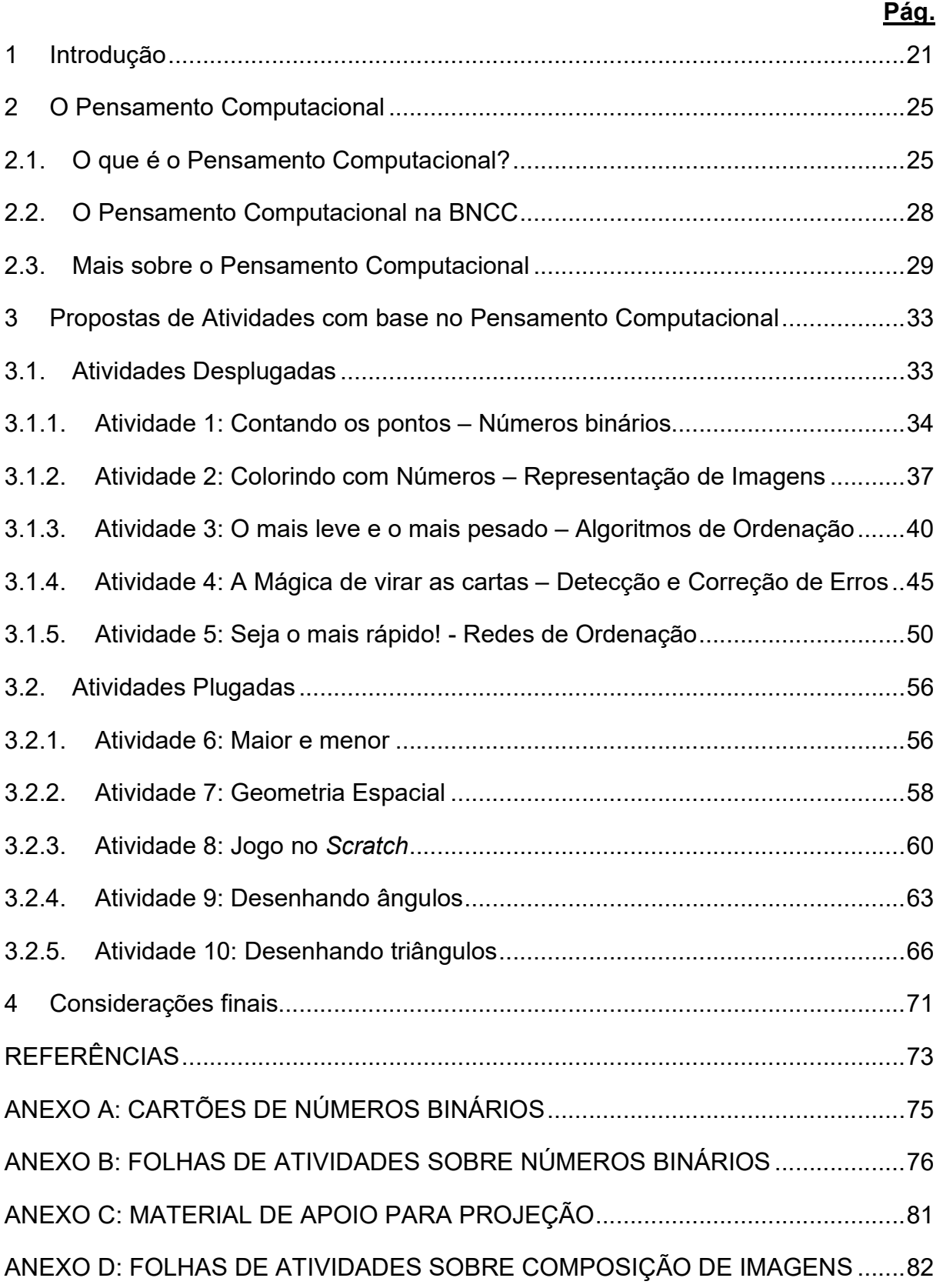

ANEXO E: FOLHAS DE AIVIDADES SOBRE TÉCNICAS DE ORDENAÇÃO ......... 85 ANEXO F: CARTELAS DE DADOS PARA AS REDES DE ORDENAÇÃO .............. 87

### 1 Introdução

Este Trabalho de Conclusão de Curso (TCC) dedicou-se ao estudo do Pensamento Computacional (PC) e à análise de atividades apresentadas em Silva (2016), Silva (2020), Unicamp (2021) e Vaz (2021), com a finalidade de contribuir para uma melhor compreensão de alternativas para o ensino da matemática na Educação Básica.

O desenvolvimento tecnológico das últimas décadas ocorreu de forma vertiginosa, o que se evidencia ainda mais no que se refere às Tecnologias Digitais de Informação e Comunicação (TDIC). De acordo com Silva (2020), as TDIC configuram uma força transformadora do mundo e da força de trabalho. Seus efeitos estão muito presentes em setores chaves de diversos países ao redor do mundo como a economia, a indústria, o setor de serviços e a sociedade civil.

Segundo Brackmann (2017), há cerca de uma década, a comunidade científica identificou que as futuras descobertas necessitariam obrigatoriamente de cientistas com conhecimento na área de Computação, o que culminou com a criação de novas áreas do conhecimento como a Inteligência Artificial, a Biofísica Computacional, a Simulação Molecular, entre outras. O pensamento de forma estruturada com os conceitos da Computação, mostrou-se de grande valor quando se percebeu o impacto nas diversas áreas como, por exemplo, Engenharia, Arquitetura, Música e até mesmo a Logística, possibilitando a execução de tarefas e resolução de problemas, antes, consideradas de alta complexidade.

A Base Nacional Comum Curricular (BNCC) aponta a importância de trabalhar as TDIC na Educação Básica de modo a incentivar práticas educacionais para que o estudante seja protagonista na construção do próprio conhecimento e se torne mais capacitado para o exercício da cidadania. Aponta:

> Compreender, utilizar e criar tecnologias digitais de informação e comunicação de forma crítica, significativa, reflexiva e ética nas diversas práticas sociais (incluindo as escolares) para se comunicar, acessar e disseminar informações, produzir conhecimentos, resolver problemas e exercer protagonismo e autoria na vida pessoal e coletiva (BRASIL, 2018, p.9).

O computador é a principal ferramenta que viabiliza a implementação das TDIC, por ser largamente utilizado no cotidiano das pessoas. Porém, ele é pouco ou mal utilizado no âmbito educacional. Segundo Papert (1972 apud SILVA, 2020), o

computador não é apenas uma máquina meramente instrucional, ele permite a construção do conhecimento por meio da prática de atividades e reflexão do próprio pensamento.

Wing (2006) afirma a importância do PC para qualquer pessoa, independente da área, categorizando o termo como uma habilidade essencial. Em seu artigo intitulado "Computational Thinking", a autora conceitua o PC como uma metodologia composta por uma variedade de ferramentas mentais que refletem a amplitude da Ciência da Computação e envolve a resolução de problemas, o desenvolvimento de sistemas e a compreensão do comportamento humano, baseando-se nos fundamentos da Ciência da Computação aliados ao pensamento crítico. A autora amplia o termo Pensamento Computacional enfatizando sua ligação com outras áreas. Além da base nos fundamentos da Matemática, conta com as contribuições do desenvolvimento tecnológico que promove a interação com o mundo real pela construção de mundos virtuais.

Para Elias (2019), as metodologias tradicionais como mera transmissão e repetição de estratégias e exercícios, entre outros fatores, fazem com que os alunos não se envolvam com as práticas educativas desenvolvidas, culminando na nãoaprendizagem dos conteúdos da disciplina de Matemática. "O pensamento matemático do aluno deve ser desenvolvido por uma lógica impulsionadora, sendo sustentada e nutrida por situações em que a produção, a análise e a compreensão se desenhem como peças fundamentais do processo" (ELIAS, 2019, p.20). Dessa forma é papel do professor buscar novas metodologias que auxiliem o aluno na construção de seu conhecimento e na compreensão da Matemática de forma mais significativa, promovendo o reconhecimento de sua importância para a vida social.

A principal questão abordada neste trabalho é a análise de propostas de atividades, que podem ou não envolver o uso do computador, e que contribuem com uma gama de possibilidades para o ensino da Matemática e para o desenvolvimento do Pensamento Computacional. Para isso, buscamos compreender melhor o PC na perspectiva de Jeannette Wing e a sua importância para o aprendizado dos alunos na perspectiva da BNCC.

Este trabalho está dividido em quatro capítulos. O segundo capítulo traz o conceito de PC a partir da perspectiva de Jeannette Wing e de outros autores,

instituições e órgãos governamentais, além das perspectivas relevantes ao processo de aprendizagem de acordo com a BNCC e a Sociedade Brasileira de Computação (SBC). No terceiro capítulo, reproduzimos e analisamos exemplos de atividades plugadas e desplugadas retiradas de trabalhos publicados. Por fim, no quarto capítulo, as considerações finais do exposto neste trabalho são apresentadas, bem como, as perspectivas para trabalhos futuros.

#### 2 O Pensamento Computacional

Neste capítulo aprofundamos a compreensão do PC a partir do entendimento de Jeannette M. Wing – principal responsável pela disseminação e popularização do conceito no meio acadêmico – e abordamos sua importância no âmbito educacional com base na BNCC e na Sociedade Brasileira de Computação (SBC). Ainda, comentamos perspectivas como a de Linda Liukas (LIUKAS, 2015), Christian Brackmann (BRACKMANN, 2017) e British Broadcasting Corporation (BBC LEARNING, c2022).

## 2.1. O que é o Pensamento Computacional?

Para Wing (2006) o Pensamento Computacional (PC) baseia-se no poder e limites de processos computacionais, executados por uma máquina ou por uma pessoa e que auxiliam na realização de tarefas que estão fora do alcance das capacidades do ser humano:

> O Pensamento Computacional baseia-se no poder e limites de processos computacionais, sejam eles executados por um humano ou por uma máquina. Métodos e modelos computacionais nos dão a coragem para resolver problemas e projetar sistemas que nenhum de nós seria capaz de lidar sozinhos. O Pensamento Computacional confronta o enigma da inteligência da máquina: O que humanos fazem melhor que computadores? E o que computadores fazem melhor que humanos? De forma mais elementar, aborda a questão: O que é computável? (WING, 2006, p.33, tradução nossa).

Ou seja, a exploração do Pensamento Computacional não depende exclusivamente do uso de computadores, mas de um agente de processamento de informações, seja ele humano, máquina ou uma ação conjunta, conforme aponta Wing (2010). Dessa forma, Wing (2014) define o Pensamento Computacional como os processos de pensamento envolvidos na formulação de problemas e na expressão de suas soluções de tal forma que um computador – humano ou máquina – possa efetivamente realizar. A autora não faz distinção do ser humano com a máquina no que se refere à capacidade de computar.

Wing (2006) destaca o Pensamento Computacional como uma habilidade fundamental para todos e envolve o uso de recursos conceituais do campo de ciências da computação:

O Pensamento Computacional envolve a resolução de problemas, projeção de sistemas, e compreensão do comportamento humano, através da extração de conceitos fundamentais da ciência da computação. O Pensamento Computacional inclui uma série de ferramentas mentais que refletem a vastidão do campo da ciência da computação (WING, 2006, p.33, tradução nossa).

Ainda, Wing (2006) enfatiza o Pensamento Computacional como a capacidade de empregar a abstração e a decomposição na realização de tarefas grandes e complexas. É saber escolher a representação apropriada de uma tarefa a fim de tornála tratável.

O quadro a seguir traz um resumo do que é e o que não é o Pensamento Computacional, de acordo com Wing (2006):

|                                                                         | O que é   O que não é |
|-------------------------------------------------------------------------|-----------------------|
| Conceitualização                                                        | Programação           |
| Habilidade fundamental   Habilidade Mecânica                            |                       |
| Metodologia para resolução de problemas   Forma que computadores pensam |                       |
| Ideias                                                                  | Objetos               |

Quadro 1 - O Pensamento Computacional

Fonte: Elaborado pelo Autor (2022)

Assim, Wing (2006) afirma que pensar como um cientista da computação tem um significado mais amplo que simplesmente saber programar, é preciso abstrair o pensamento em múltiplos níveis. Diferencia uma habilidade fundamental – algo que todo ser humano deve saber para atuar na sociedade moderna – de uma habilidade mecânica, entendida como uma rotina mecânica. Ainda, alerta que o Pensamento Computacional é uma forma para humanos resolverem problemas a partir da cognição e imaginação, características inerentes ao ser humano, não à máquina. Não é uma forma de fazer os humanos "pensarem" como computadores. Por fim, propõe que o Pensamento Computacional não está necessariamente atrelado aos artefatos físicos, mas sim aos conceitos computacionais aplicados na resolução de problemas, manutenção do cotidiano e das relações interpessoais.

De acordo com Wing (2010), a Abstração é o processo de pensamento na computação mais importante e o considera de alto nível. "É usada na definição de

padrões, generalizando a partir de instâncias e parametrização" (WING, 2010, p.1, tradução nossa). Ou seja, é o processo usado para identificar as características comuns a um conjunto de objetos enquanto ignora distinções irrelevantes entre eles. Exemplo disso, segundo Wing (2010), é a ideia de algoritmo, que representa uma abstração de um processo que a partir de entradas, executa uma sequência de etapas e produz saídas para atingir um objetivo.

Para Wing (2010), o Pensamento Computacional é a nova alfabetização do século XXI e permite dobrar a computação às necessidades particulares de cada um. Em consenso com Janice E. Cuny – da National Science Foundation (NSF) – e Larry Snyder – da Universidade de Washington – Wing (2010) defende o seguinte ponto de vista acerca dos benefícios do PC:

> Pensamento Computacional para cientistas, engenheiros e outros profissionais significa ser capaz de:

- Aplicar novos métodos computacionais aos seus problemas;
- Reformular problemas para serem passíveis de estratégias computacionais;
- Descobrir uma nova "ciência" por meio da análise de grandes quantidades de dados;
- Fazer novas perguntas que não foram pensadas ou ousadas fazer por causa da escala, facilmente endereçado com auxílio do computador; e
- Explicar problemas e soluções em termos computacionais.

Pensamento Computacional para todos significa ser capaz de:

- Compreender quais aspectos de um problema são passíveis de computação;
- Avaliar a correspondência entre ferramentas e técnicas computacionais e um problema;
- Compreender as limitações e o poder das ferramentas e técnicas computacionais;
- Aplicar ou adaptar uma ferramenta ou técnica computacional para um novo uso;
- Reconhecer uma oportunidade de usar a computação de uma nova maneira; e
- Aplicar estratégias computacionais como dividir e conquistar em qualquer domínio.

(WING, 2010, p.3, tradução nossa)

Ao empregar o termo Pensamento Computacional, a interpretação de Wing (2010) das palavras "problema" e "solução" é ampla, e abrange problemas diversos. Alguns exemplos são: uma prova, um algoritmo ou um programa, e problemas do mundo real cujas soluções podem estar na forma de sistemas de software grandes e complexos. Ainda, para Wing (2010), o Pensamento Computacional sobrepõe formas tradicionais de pensamento, como o Pensamento Lógico, e inclui alternativas que englobam outros tipos de processos de pensamento, como o raciocínio composicional, correspondência de padrões, pensamento processual e pensamento recursivo.

## 2.2. O Pensamento Computacional na BNCC

Na BNCC o Pensamento Computacional é compreendido como uma habilidade que envolve as capacidades de compreender, analisar, definir, modelar, resolver, comparar e automatizar problemas e suas soluções, de forma metódica e sistemática, por meio do desenvolvimento de algoritmos e descreve os meios para alcançá-lo por intermédio da matemática, dada a proximidade entre as capacidades desenvolvidas em ambos os temas. Porém, não cita a participação de outras áreas no desenvolvimento do Pensamento Computacional:

> Os processos matemáticos de resolução de problemas, de investigação, de desenvolvimento de projetos e da modelagem podem ser citados como formas privilegiadas da atividade matemática, motivo pelo qual são, ao mesmo tempo, objeto e estratégia para a aprendizagem ao longo de todo o Ensino Fundamental. Esses processos de aprendizagem são potencialmente ricos para o desenvolvimento de competências fundamentais para o letramento matemático (raciocínio, representação, comunicação e argumentação) e para o desenvolvimento do pensamento computacional. (BRASIL, 2018, p.266).

Outro aspecto importante destacado na BNCC é que não apenas a aprendizagem de Álgebra, mas também aquelas relacionadas a Números, Geometria, Probabilidade e Estatística, podem contribuir para o desenvolvimento do Pensamento Computacional, tendo em vista a necessidade de traduzir uma situação dada em representações diversas, como fórmulas, tabelas e gráficos e vice-versa. Duas habilidades associadas à Álgebra com estreita relação com o Pensamento Computacional são o conceito de variável e a identificação de padrões para se estabelecer generalizações, propriedades e algoritmos.

Conforme Brackmann (2017), a BNCC determina que, em diversas propostas, os estudantes devem desenvolver, tanto no campo cognitivo quanto no socioemocional, dez Competências Gerais, das quais as três seguintes se aproximam do Pensamento Computacional:

- Utilizar diferentes linguagens verbal (oral ou visual-motora, como Libras, e escrita), corporal, visual, sonora e digital –, bem como conhecimentos das linguagens artística, matemática e científica, para se expressar e partilhar informações, experiências, ideias e sentimentos em diferentes contextos e produzir sentidos que levem ao entendimento mútuo.
- Compreender, utilizar e criar tecnologias digitais de informação e comunicação de forma crítica, significativa, reflexiva e ética nas diversas práticas sociais (incluindo as escolares) para se comunicar, acessar e disseminar informações, produzir conhecimentos, resolver problemas e exercer protagonismo e autoria na vida pessoal e coletiva.

(BRASIL, 2018, p.9).

Para a BNCC, a área de Matemática, no Ensino Fundamental, "centra-se na compreensão de conceitos e procedimentos em seus diferentes campos e no desenvolvimento do pensamento computacional, visando à resolução e formulação de problemas em contextos diversos" (BRASIL, 2018, p.471). No Ensino Médio, "os estudantes devem consolidar os conhecimentos desenvolvidos na etapa anterior e agregar novos, ampliando o leque de recursos para resolver problemas mais complexos, que exijam maior reflexão e abstração" (BRASIL, 2018, p.471). Ainda, destaca que os estudantes do Ensino Médio devem desenvolver uma visão mais integrada da Matemática com as demais áreas do conhecimento e um melhor entendimento da aplicação da Matemática à realidade.

## 2.3. Mais sobre o Pensamento Computacional

A Sociedade Brasileira de Computação (SBC) afirma, nos Referenciais de Formação em Computação para a Educação Básica apresentado na 37ª edição do Congresso da Sociedade Brasileira de Computação (CSBC), que "O Pensamento Computacional se refere à capacidade de sistematizar, representar, analisar e resolver problemas." (SBC, 2017, p.3). Para a SBC, a inserção de Computação na Educação Básica possibilita a formação de habilidades e competências computacionais, apoiando a ciência e suas áreas de conhecimento. Tais habilidades

e competências potencializam a capacidade de solução de problemas com a utilização do PC, desenvolvendo as seguintes competências:

- i. Abstração: compreender e utilizar modelos e representações adequadas para descrever informações e processos, e técnicas para construir soluções algorítmicas;
- ii. Automação: ser capaz de descrever as soluções por meio de algoritmos de forma que as máquinas possam executar partes ou todo o algoritmo proposto, bem como de construir modelos computacionais para sistemas complexos; e
- iii. Análise: analisar criticamente os problemas e soluções para identificar não somente se existem soluções que podem ser automatizadas, mas também ser capaz de avaliar a eficiência e a correção destas soluções.

Na obra, "HELLO RUBY: Adventures in coding", a autora finlandesa Linda Liukas mobiliza muitos conceitos do Pensamento Computacional em um livro destinado às crianças de 4 a 10 anos de idade. "Este livro não é sobre 'aprender a programar'. Ele não ensina nenhuma linguagem de programação, mas introduz os fundamentos do Pensamento Computacional" (LIUKAS, 2015, p.3, tradução nossa). O livro tem por objetivo que as crianças aprendam a decompor problemas grandes em menores, identificar padrões e criar planos estruturados para a resolução de problemas, preparando-as para a utilização do potencial de aprendizado com as máquinas no futuro.

Segundo Brackmann (2017), esforços conjuntos de Code.Org (c2015), BBC Learning (c2015) e Liukas (2015), a partir de investigações e propostas, combinadas aos elementos de Grover e Pea (2013), resumiram os Quatro Pilares do Pensamento Computacional para a abordagem e resolução de problemas, a saber, Abstração, Decomposição, Reconhecimento de Padrões e Algoritmos. O quadro a seguir, traz as definições desses pilares segundo a BBC Learning (c2022):

| Decomposição                 | Segmentar problemas ou sistemas complexos em<br>partes mais simplificadas, mais gerenciáveis.         |
|------------------------------|----------------------------------------------------------------------------------------------------|
| Reconhecimento de<br>padrões | Identificar similaridades com problemas resolvidos<br>anteriormente.                                  |
| Abstração                    | informações<br>relevantes.<br>Focar<br>apenas nas<br>ignorando detalhes pouco importantes.            |
| Algoritmos                   | Estabelecer um plano estruturado para a resolução<br>do problema (passo a passo ou sequência lógica). |

Quadro 2 - Os quatro pilares do Pensamento Computacional

Fonte: Elaborado pelo Autor (2022)

Para Liukas (2015), Decomposição é o processo pelo qual os problemas são quebrados em partes menores e pode ser aplicado em qualquer coisa, como um cupcake por exemplo. O Reconhecimento de Padrões consiste no processo de encontrar semelhanças e padrões para resolver problemas complexos com mais eficiência. A Abstração se resume em focar nos aspectos principais, deixando de lado os detalhes não fundamentais para atingir o objetivo. Um algoritmo é um conjunto de etapas específicas que você pode seguir e são usados para criar soluções reutilizáveis em diversos problemas.

Brackmann (2017), descreve os quatro pilares de forma similar a Liukas (2015), e destaca que a Decomposição é o processo que facilita o Reconhecimento de Padrões, que por meio da Abstração, permite a escrita de Algoritmos. Essa sucessão de eventos potencializa a resolução de problemas e viabiliza o cumprimento de tarefas mais complexas.

#### 3 Propostas de Atividades com base no Pensamento Computacional

Neste capítulo trazemos exemplos de atividades propostas por alguns pesquisadores e as comentamos com base nos pilares do Pensamento Computacional. A seguir, reproduziremos tais atividades organizadas em dois grandes grupos, Atividades Desplugadas e Atividades Plugadas.

O primeiro, Atividades Desplugadas, é composto por algumas atividades que são pensadas para o desenvolvimento do Pensamento Computacional e não necessitam do uso de computadores. De acordo com Brackmann (2019), ao trocar uma aula tradicional expositiva por atividades desplugadas, consegue-se frequentemente resultados através da aprendizagem cinestésica, como corte e colagem, desenhos, pinturas, resolução de enigmas etc.

O segundo grupo, de Atividades Plugadas, é composto por algumas atividades que são realizadas pelo uso das TDICs, "(...) o uso de tecnologias digitais em educação é visto por especialistas como uma oportunidade para tornar a educação mais centrada no aluno, mais fundamentada na ação do aprendiz do que na palestra e instrução do professor" (VOELCKER, 2012, p.110) e permite a realização de tarefas mais robustas, que demandam um maior poder computacional.

### 3.1. Atividades Desplugadas

Vamos agora reproduzir algumas atividades desplugadas para o desenvolvimento do Pensamento Computacional. As atividades nesta seção, compõem um conjunto de 21 atividades da coleção Computação Desplugada, pertencem ao projeto Computer Science (CS) Unplugged Classic e foram desenvolvidas por Tim Bell, Ian H. Witten e Mike Fellows da Universidade de Canterbury – Nova Zelândia, e disponibilizadas sob a licença Creative Commons BY-NC-SA 4.0, bem como sua tradução pela Universidade Estadual de Campinas (Unicamp). O material aqui apresentado foi traduzido inicialmente sob a coordenação de Luciano Porto Barreto em 2011, cuja continuação se deu em 2020 numa iniciativa conjunta com estudantes da Unicamp, colaboradores externos e as empresas Caiena e Mais na criação de um layout mais moderno e adaptação do conteúdo para a realidade brasileira, conforme página profissional de Leonardo Barichello,

coordenador do projeto. O projeto, já concluído, pode ser acessado em Unicamp (2021)<sup>1</sup>. Ainda, há uma variedade interessante de atividades desplugadas em Brackmann (2017) e em CSUnplugged.org [2022]<sup>2</sup>.

# 3.1.1. Atividade 1: Contando os pontos – Números binários

Esta atividade propõe a exploração da representação de número na base binária de forma acessível por meio de situações instigantes e curiosas, relacionando elementos de Matemática e Computação.

# 3.1.1.1. Apresentação da atividade

Os dados são armazenados em computadores e transmitidos como uma série de zeros e uns. Como podemos representar palavras e números usando apenas estes dois símbolos?

# Conteúdos relacionados

 Representação de números em outras bases além da base decimal; representação de números na base dois; sequências e padrões numéricos; potências na base dois.

# Habilidades descritas na BNCC

- EF02MA07 Resolver e elaborar problemas de multiplicação (por 2, 3, 4 e 5) com a ideia de adição de parcelas iguais por meio de estratégias e formas de registro pessoais, utilizando ou não suporte de imagens e/ou material manipulável.
- EF02MA08 Resolver e elaborar problemas envolvendo dobro, metade, triplo e terça parte, com o suporte de imagens ou material manipulável, utilizando estratégias pessoais.

<sup>1</sup> Disponível em http://desplugada.ime.unicamp.br. Acesso em: 21/09/2022.

<sup>2</sup> Disponível em https://www.csunplugged.org/en/. Acesso em: 21/09/2022.

- EF03MA07 Resolver e elaborar problemas de multiplicação (por 2, 3, 4, 5 e 10) com os significados de adição de parcelas iguais e elementos apresentados em disposição retangular, utilizando diferentes estratégias de cálculo e registros.
- EF02MA10 Descrever um padrão (ou regularidade) de sequências repetitivas e de sequências recursivas, por meio de palavras, símbolos ou desenhos.

# Nível de ensino

Anos Iniciais do Ensino Fundamental

## **Material**

Será necessário confeccionar um conjunto de cinco cartões com números binários (ver Anexo A) para a demonstração. Cartões no tamanho A4 são melhores para visualização.

Cada criança precisará das folhas de atividades (ver Anexo B).

# Introdução

Para esta atividade, são necessários cinco cartões, conforme mostrado na Figura 1, com pontos marcados de um lado e nada sobre o verso. Escolha cinco estudantes para segurar os cartões de demonstração na frente da turma. Os cartões devem estar na seguinte ordem:

Figura 1 - Organização dos cartões para representação dos números binários

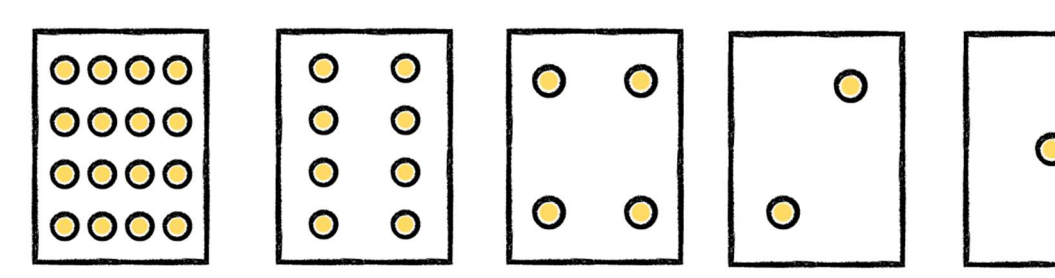

Fonte: Unicamp (2021)

#### Discussão

O que você percebeu sobre o número de pontos nos cartões? (Cada cartão tem duas vezes mais pontos que o cartão à sua direita).

Com base na Figura 1, quantos pontos teria o próximo cartão colocado à esquerda? (32) E o próximo?

Podemos usar estes cartões para representar números virando alguns deles para baixo e adicionando os pontos dos cartões com a face para cima. Peça aos estudantes para representarem os números 6 (cartões com 4 e 2 pontos), 15 (cartões com 8, 4, 2 e 1 pontos) e, em seguida, 21 (cartões com 16, 4 e 1 ponto).

Agora tente contar de zero em diante.

O resto da turma deve prestar atenção sobre como os cartões são virados para tentar reconhecer um padrão (cada cartão é virado metade das vezes do que as vezes do cartão a sua direita). Talvez você queira experimentar isso com mais de um grupo.

Quando um cartão está com a face para baixo, sem mostrar os pontos, este cartão é representado por um zero. Quando os pontos são exibidos, o cartão é representado por um. Este é o sistema numérico binário.

Figura 2 - Representação binária do número 9 utilizando cartões ordenados

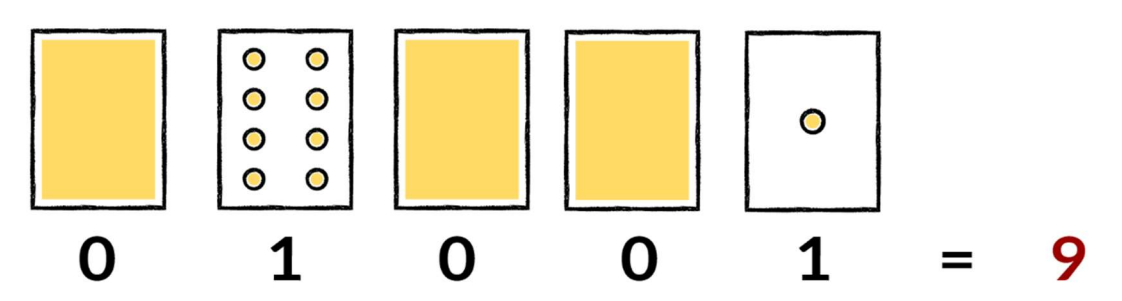

Fonte: Unicamp (2021)

Peça aos estudantes para formarem o número 01001. Qual o seu número equivalente em decimal? (9) Como seria o número 17 em binário? (10001)

Faça alguns exemplos até que os estudantes compreendam o conceito. Há cinco opções de atividades de extensão (ver Anexo B) que podem ser utilizadas como reforço. Os estudantes devem fazer o maior número de atividades possível.
## 3.1.1.2. Habilidades do Pensamento Computacional desenvolvidas

A atividade 1 trabalha os quatro pilares do Pensamento Computacional. Conforme os estudantes identificam como o sistema binário funciona eles podem utilizar do reconhecimento de padrões para prever quais cartões precisariam caso trabalhassem com números maiores ou como os números podem ser obtidos com os cartões. Ao decompor os números em somas de potências de base 2 (números de pontos nos cartões) os estudantes põem em prática a decomposição do problema. A partir da disposição dos cartões para representar os números binários, em que o cartão virado com os pontos para cima simboliza o 1 na representação binária e o cartão virado para baixo representa o zero, o estudante trabalha a abstração pois o número binário será lido ao final da composição do número decimal por meio da organização dos cartões. Além do próprio algoritmo de mudança de base ser um algoritmo, o processo de organização pode ser acelerado por meio de outros algoritmos, por exemplo, começar por cartões de maior pontuação e complementar a soma com cartões de pontuação menor até atingir o número desejado.

## 3.1.2. Atividade 2: Colorindo com Números – Representação de Imagens

Esta atividade propõe uma forma de representação desenhos em uma malha quadriculada através de números, ilustrando o método de compactação de informação que era usado nas antigas máquinas de fax, relacionando elementos de Educação Artística, Matemática e Computação.

## 3.1.2.1. Apresentação da atividade

Os computadores armazenam desenhos, fotografias e outras imagens usando apenas números. A atividade seguinte demonstra como eles podem fazer isso.

## Conteúdos relacionados

Exploração de formas e espaços; coordenadas no plano.

### Habilidades descritas na BNCC

 EF01MA01 - Utilizar números naturais como indicador de quantidade ou de ordem em diferentes situações cotidianas e reconhecer situações em que os números não indicam contagem nem ordem, mas sim código de identificação.

## Nível de ensino

Anos Iniciais do Ensino Fundamental

## **Material**

Projeção da folha "Para projetar: Colorindo com números" (ver Anexo C). Cada criança precisará das folhas de atividades (ver Anexo D).

#### Introdução

Você pode iniciar essa atividade com perguntas sobre o fax, uma vez que estudantes jovens não devem conhecer esse dispositivo. Apesar de ter caído em desuso, o seu funcionamento ilustra questões relevantes para a computação, como representação e compactação de dados, até hoje. As seguintes questões podem ser discutidas com os estudantes:

- 1. Vocês já ouviram falar em fax? Uma máquina de fax é basicamente um computador simples que efetua uma varredura sobre uma página em preto e branco, armazena-a em, aproximadamente, 1000 × 2000 pixels, que são transmitidos através da rede de telefonia (não pela internet) para outra máquina de fax. Esta última, por sua vez, imprime os pixels em uma página.
- 2. Em quais situações os computadores precisam armazenar imagens? (Um programa para desenhar, um jogo com gráficos ou um sistema multimídia.)
- 3. Como os computadores armazenam fotos, se estes só podem utilizar números?

## Demonstração utilizando um projetor

As telas dos computadores são divididas em uma grade de pequenos pontos chamados pixels (do inglês, picture elements - elementos de imagem). Em uma foto em preto e branco, cada pixel ou é preto ou é branco. Com auxílio de um projetor ou usando um desenho na lousa, você pode ilustrar o conceito de pixel e a maneira de representar imagens que será utilizada na atividade.

Na Figura 3, a letra "a" foi ampliada para mostrar os pixels. Quando um computador armazena uma imagem, basta armazenar quais pontos são pretos e quais pontos são brancos.

Figura 3 – Representação da letra "a" usando *pixels* 

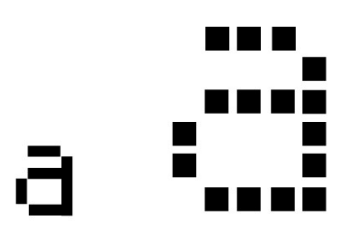

Fonte: Unicamp (2021)

A Figura 4 nos mostra como uma imagem pode ser representada por números. A primeira linha consiste em um pixel branco, seguido de três pixels pretos e, por fim, de um pixel branco. Assim, a primeira linha é representada por 1, 3, 1.

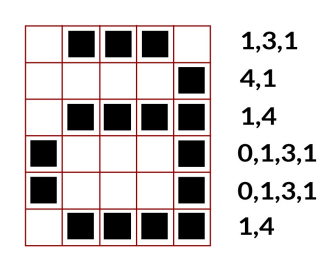

Figura 4 – Composição da letra "a" em pixels em uma malha quadriculada

Fonte: Unicamp (2021)

O primeiro número sempre se refere ao número de pixels brancos. Se o primeiro pixel for preto, a linha começará com um zero.

#### 3.1.2.2. Habilidades do Pensamento Computacional desenvolvidas

A atividade 2 trabalha os quatro pilares do Pensamento Computacional. A decomposição está presente na forma de se organizar, permitindo realizar o preenchimento do quadriculado de diversas maneiras, conforme a escolha do aluno. Também, a abstração presente nas instruções numéricas aliadas ao processo algorítmico de representar, conforme as regras, os quadriculados pretos e brancos ajudam na composição da imagem de forma mais facilitada. A própria representação da letra na malha pode ser interpretada como um processo de abstração. Outro aspecto que ajuda na realização da tarefa é o reconhecimento de padrões. Instruções idênticas geram linhas idênticas, mas também há pequenas variações nas instruções que geram pequenas mudanças nos resultados, por exemplo, numa malha 4x4 a instrução 0,3,1 representa a reflexão horizontal da instrução 1,3 e as instruções 1,3 e 3,1 são complementares.

## 3.1.3. Atividade 3: O mais leve e o mais pesado – Algoritmos de Ordenação

Esta atividade propõe a investigação das diferentes maneiras de ordenar elementos buscando entender como cada uma funciona, do que elas dependem e quão eficientes elas são.

#### 3.1.3.1. Apresentação da atividade

Os computadores são muitas vezes utilizados para colocar listas em algum tipo de ordem, por exemplo, nomes em ordem alfabética, compromissos ou e-mails por data, ou itens em ordem numérica. Classificar listas nos ajuda a encontrar as coisas rapidamente, e facilita a identificação dos valores extremos. Se você classificar as notas de uma prova em ordem numérica, a nota mais baixa e a mais alta tornam-se evidentes.

Se você usar o método errado, pode demorar muito tempo para ordenar uma lista grande, mesmo em um computador rápido. Felizmente, vários métodos rápidos de ordenação são conhecidos. Nesta atividade, os estudantes descobrirão métodos diferentes para ordenação e verão como um método inteligente pode executar a tarefa muito mais rapidamente do que o método tradicional mostrado na figura 5, que consiste em ordenar elemento a elemento.

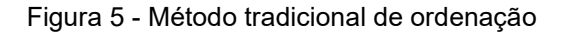

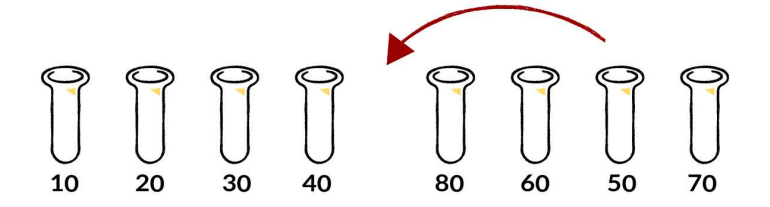

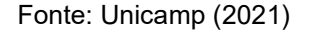

#### Conteúdos relacionados

Comparação e ordenação.

# Habilidades descritas na BNCC

- EF03MA01- Ler, escrever e comparar números naturais de até a ordem de unidade de milhar, estabelecendo relações entre os registros numéricos e em língua materna.
- EF04MA01 Ler, escrever e ordenar números naturais até a ordem de dezenas de milhar;
- EF05MA01 Ler, escrever e ordenar números naturais até a ordem das centenas de milhar com compreensão das principais características do sistema de numeração decimal.
- EF07MA03 Comparar e ordenar números inteiros em diferentes contextos, incluindo o histórico, associá-los a pontos da reta numérica e utilizá-los em situações que envolvam adição e subtração.

EF07MA05 - Resolver um mesmo problema utilizando diferentes algoritmos.

## Nível de ensino

Anos Iniciais e Finais do Ensino Fundamental.

## **Material**

Cada grupo precisará de:

- Um conjunto de 8 recipientes do mesmo tamanho, mas de pesos diferentes (por exemplo, caixas de leite ou garrafas com areia ou água);
- Uma balança de braço (uma daquelas balanças antigas que não mede o peso dos objetos, mas sim compara o peso dos objetos em cada um dos braços);
- Folhas de atividades (ver Anexo E).

## Discussão

Frequentemente, os computadores devem ordenar listas de coisas. Pense em todas as situações nas quais colocar as coisas em ordem seja importante. O que aconteceria se estas coisas não estivessem em ordem?

Os computadores geralmente comparam apenas dois valores por vez. A atividade seguinte usa essa restrição para dar aos estudantes uma ideia de como esse processo de ordenação é feito.

# Atividade

- 1. Divida os estudantes em grupos.
- 2. Cada grupo precisará de cópias das folhas de atividades e seus próprios pesos e balança.
- 3. Peça aos estudantes para fazerem as atividades e, depois, discuta os resultados.

#### Variações e extensões

Existem diversos métodos de ordenação. Você pode tentar ordenar os pesos através dos seguintes métodos.

A ordenação por inserção remove cada objeto de um grupo desordenado e o insere na sua posição correta em numa lista crescente (veja a Figura 6). A cada inserção, o grupo de objetos desordenados diminui e a lista ordenada aumenta até que, finalmente, toda a lista esteja ordenada. Jogadores de cartas muitas vezes usam esse método para ordenar as cartas em suas mãos.

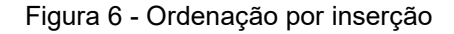

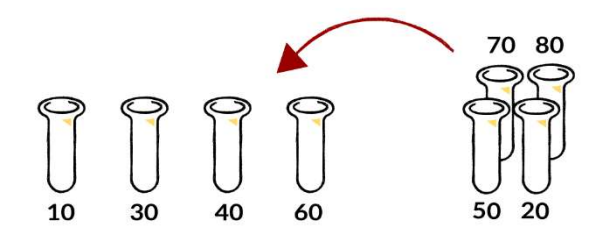

Fonte: Unicamp (2021)

A ordenação por borbulhamento ou método da bolha (Bubble sort), ilustrado na Figura 7, consiste em percorrer a lista diversas vezes trocando quaisquer objetos adjacentes que não estejam na ordem correta. A lista está ordenada assim que não ocorre mais nenhuma troca durante uma passagem pela lista. Este método não é muito eficiente, mas algumas pessoas o consideram mais fácil de compreender do que os outros métodos.

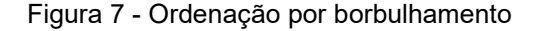

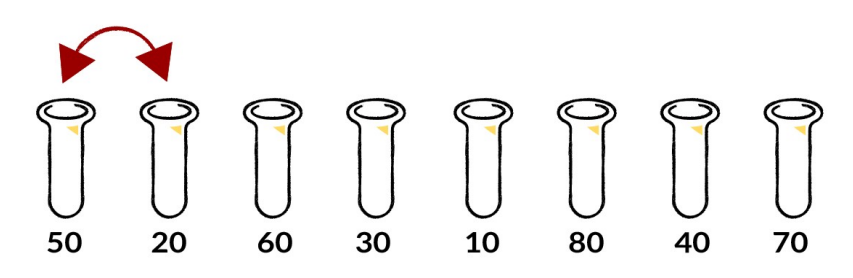

Fonte: Unicamp (2021)

O método de fusão (Mergesort) utiliza a técnica de "dividir e conquistar" para ordenar uma lista de elementos. Primeiro, divide-se a lista aleatoriamente em duas listas de tamanhos iguais (ou quase iguais, se houver um número ímpar de elementos). Cada uma das duas listas é ordenada e, em seguida, as listas são intercaladas entre si. É fácil mesclar duas listas ordenadas: basta retirar repetidamente o menor dos dois elementos que estão no início das duas listas. Na Figura 8, os pesos de 40 e 60 gramas estão no início das listas. Portanto, o próximo elemento a ser adicionado é o peso de 40 gramas. Como devemos ordenar as listas menores? Simples, basta usar o método de fusão! Todas as listas serão finalmente divididas em elementos individuais. Portanto, não é preciso se perguntar quando parar.

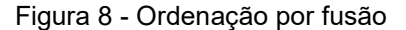

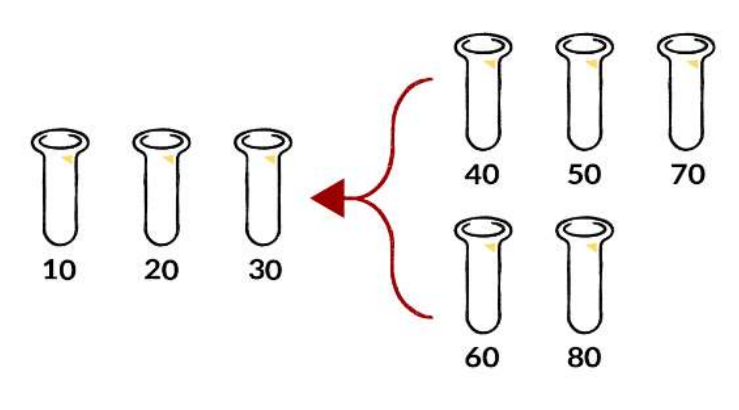

Fonte: Unicamp (2021)

#### 3.1.3.2. Habilidades do Pensamento Computacional desenvolvidas

A atividade 3 trabalha três dos quatro pilares do Pensamento Computacional. A abstração está presente no critério de classificação independendo da real medida da massa de cada um. Como há uma comparação entre mais leve e mais pesado entre dois objetos é possível definir quem virá primeiro na fila de classificação. Vimos que a decomposição é um processo que potencializa o método de fusão, uma vez que é mais simples a ordenação de diversas listas menores com posterior fusão numa lista maior. Para aumentar ainda mais a eficiência do método de ordenação, algoritmos podem ser aplicados determinando como os elementos ficam organizados a cada comparação.

# 3.1.4. Atividade 4: A Mágica de virar as cartas – Detecção e Correção de Erros

Esta atividade apresenta uma "mágica" cujo funcionamento se baseia em princípios matemáticos que são utilizados para identificar a ocorrência de erros durante a transmissão de qualquer informação.

# 3.1.4.1. Apresentação da atividade

Quando os dados são armazenados num disco ou transmitidos de um computador para outro, costumamos supor que estes não tenham sofrido alterações no processo. Mas, às vezes, problemas acontecem e os dados são alterados acidentalmente. Esta atividade utiliza um "truque de mágica" para mostrar como detectar quando os dados foram corrompidos e como podemos corrigi-los.

# Conteúdos relacionados

Cálculo, estimativa, padrões e relacionamentos.

# Habilidades descritas na BNCC

- EF01MA01 Utilizar números naturais como indicador de quantidade ou de ordem em diferentes situações cotidianas e reconhecer situações em que os números não indicam contagem nem ordem, mas sim código de identificação;
- EF06MA06 Resolver e elaborar problemas que envolvam as ideias de múltiplo e de divisor;

# Nível de ensino

Anos Iniciais do Ensino Fundamental.

# **Material**

- Um conjunto de 36 cartas do tipo "ímã de geladeira", coloridas em um dos lados.
- Um quadro de metal (um quadro branco funciona bem) para a demonstração.

Cada dupla precisará de 36 cartas idênticas, coloridas em apenas um lado.

# Demonstração

Frequentemente você precisará de um conjunto de cartas iguais de duas faces. (Para fazer suas próprias cartas, corte uma folha grande e colorida apenas de um lado). Para a demonstração, é mais fácil usar cartas magnéticas e planas com uma cor diferente em cada lado – ímãs de geladeira são ideais.

1. Escolha uma criança para dispor as cartas aleatoriamente em um quadrado de dimensões 5 × 5, conforme ilustrado na Figura 9.

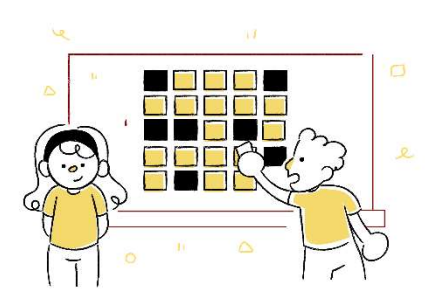

Figura 9 – Ilustração da organização do quadro da atividade 4

Fonte: Unicamp (2021)

Casualmente adicione outra linha e coluna, "apenas para dificultar o truque".

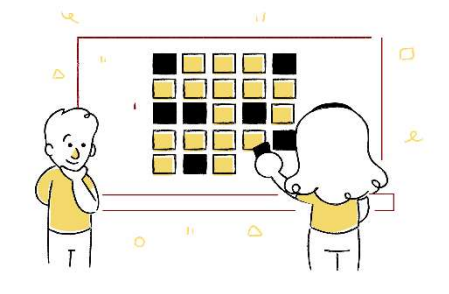

Figura 10 - Ilustração da execução da atividade 4

Fonte: Unicamp (2021)

Essas cartas são a chave para o truque. Você deve escolher as cartas adicionais para assegurar que haja um número par de cartas coloridas em cada linha e coluna.

2. Peça a uma criança para virar apenas uma carta enquanto você cobre seus olhos. A linha e coluna que contém a carta modificada agora terão um número ímpar de cartas coloridas, e isto identificará a carta modificada.

Os alunos conseguem adivinhar como o "truque" é feito?

# Ensine o truque para os estudantes

- 1. Trabalhando em pares, os estudantes distribuem suas cartas em um quadrado 5×5.
- 2. Quantas cartas coloridas estão em cada linha e coluna? Trata-se de um número par ou ímpar? Lembre-se, 0 é um número par.
- 3. Agora, adicione uma sexta carta a cada linha, certificando-se de que o número de cartas coloridas seja sempre ímpar. Esta carta extra é chamada de carta de "paridade".
- 4. Adicione uma sexta linha de cartas na parte de baixo, fazendo com que o número de cartas em cada coluna seja um número par.
- 5. Agora, vire uma carta. O que você nota sobre a linha e coluna dessa carta? (Elas terão um número ímpar de cartas coloridas.) Cartas de paridade são usadas para lhe mostrar a ocorrência de um erro.
- 6. Agora, faça revezamentos para realizar o "truque".

## Atividades de Extensão

- 1. Tente usar outros objetos. Tudo o que tem dois "estados" é apropriado. Por exemplo, você poderia utilizar cartas de baralho, moedas (cara ou coroa) ou cartões impressos com 0 ou 1 (para referir-se ao sistema binário).
- 2. O que acontece quando duas ou mais cartas são viradas? (Nem sempre é possível saber exatamente quais duas cartas foram viradas, embora seja possível dizer que alguma coisa foi modificada. Normalmente, é possível restringir a um dos dois pares de cartas. Após 4 viradas, é possível que a paridade de todas as linhas e colunas esteja correta e, por isso, o erro poderia passar despercebido).
- 3. Outro exercício interessante é considerar a carta do lado inferior direito. Se você a escolhe como correta para a coluna logo acima, então ela estará correta para a fila à sua esquerda? (A resposta é sim, sempre).
- 4. Neste exercício de cartas empregamos a paridade par usando um número par de cartas coloridas. Podemos fazê-lo com paridade ímpar? (Isso é possível, porém a carta do lado direito somente funciona para a sua linha e coluna se os números de linhas e colunas são ambos pares ou ímpares. Por exemplo, isso funciona bem para um quadrado 5 × 9 ou 4 × 6, mas não para um quadrado  $3 \times 4$ ).

#### Um exemplo prático desafiador

Esta mesma técnica de verificação é utilizada em códigos de livro. Livros publicados possuem um código de dez dígitos normalmente encontrados na contracapa. O décimo dígito é um dígito verificador, tal qual as linhas e colunas de cartas adicionadas durante a atividade descrita no início desta seção, para garantir um número par de cartas coloridas. Isto significa que se você encomendar um livro usando o seu ISBN (International Standard Book Number – Padrão Internacional de Número de Livro), o editor pode verificar se você cometeu um erro. Eles simplesmente testam a soma verificadora, prevenindo a entrega do livro errado.

Veja como calcular a soma verificadora: multiplique por dez o primeiro dígito, o segundo por nove, o terceiro por oito, e assim por diante, até o nono dígito multiplicado por dois. Some esses valores.

Por exemplo, o ISBN 0-13-911991-4 fornece o seguinte valor:

 $(0 \times 10) + (1 \times 9) + (3 \times 8) + \dots + (1 \times 5) + (9 \times 4) + (9 \times 3) + (1 \times 2) = 172$ 

Em seguida, divida o resultado por onze. Qual é o resto?

## Resto 7.

Se o resto for igual a zero, então a soma verificadora é zero. Caso contrário, subtraia 11 do resto para obter a soma verificadora.

# $11 - 7 = 4$

Olhe novamente. Este é o último dígito do ISBN acima? Sim! Se o último dígito do ISBN não fosse quatro, então saberíamos que houve um erro.

Também é possível obter uma soma verificadora de valor 10, o que demandaria mais de um dígito. Quando isso acontece, utilizamos a letra X.

Outro exemplo de uso do dígito verificador são os códigos de barras<sup>3</sup> de produtos, os quais usam uma fórmula diferente. Se o código de barras não é lido corretamente, então o dígito final será diferente do valor calculado. Quando isso acontece, o equipamento de leitura emite um sinal sonoro para que o operador do equipamento refaça a leitura do código de barras.

Às vezes, cometemos erros. Alguns exemplos de erros comuns são:

- Um dígito teve seu valor alterado;
- Dois dígitos adjacentes foram trocados entre si;
- Foi inserido um dígito no número; e
- Um dígito foi retirado do número.

Você pode encontrar um código ISBN de livro com a letra X para uma soma verificadora de valor 10? Não deverá ser difícil encontrá-lo — um dentre 11 livros devem ter esta soma.

<sup>&</sup>lt;sup>3</sup> A Revista do Professor de Matemática (RPM) número 65 aborda esse assunto de forma introdutória no artigo A Matemática dos Códigos de Barras de autoria de César Polcino Milies. O artigo está disponível em https://www.rpm.org.br/cdrpm/65/9.html. Acesso em: 14/12/2022.

Quais tipos de erros aconteceriam e não seriam detectados? Você pode alterar um dígito e ainda obter a soma verificadora correta? E se dois dígitos forem trocados (um erro de digitação comum)?

Erros cuja soma inicial permaneça inalterada não serão detectados, imagine um caso em que o primeiro erro acarrete um acréscimo de um valor e outro erro, um decréscimo de mesmo valor, a soma permaneceria a mesma e o dígito verificador correto seria calculado indicando não haver erros, embora saibamos a incidência de dois deles.

## 3.1.4.2. Habilidades do Pensamento Computacional desenvolvidas

Na atividade proposta, a investigação do erro na malha depende da observação e comparação das linhas e colunas a fim de identificar inconsistências. Para isso o estudante pode utilizar o conhecimento da sequência de passos trilhados até a obtenção do resultado. Aqui, o reconhecimento de padrões e o conhecimento sobre algoritmos são ferramentas muito importantes para o sucesso do aluno. A abstração também é um recurso muito poderoso para a análise desse problema, olhar o conjunto de informações com foco nas diferenças e similaridades das linhas potencializa e acelera as conclusões.

## 3.1.5. Atividade 5: Seja o mais rápido! - Redes de Ordenação

Nesta atividade, vamos ver um método diferente para ordenar números que pode ser transformado em uma atividade cheia de movimento, para alunos de todas as idades! Do ponto de vista da computação, o método se relaciona com programação em paralelo.

#### 3.1.5.1. Apresentação da atividade

Mesmo os computadores sendo rápidos, há um limite na sua velocidade de resolução de problemas. Uma forma de acelerar as coisas é usar vários computadores para solucionar diferentes partes de um problema. Nesta atividade, usamos as redes de ordenação, as quais efetuam várias comparações de ordenação ao mesmo tempo.

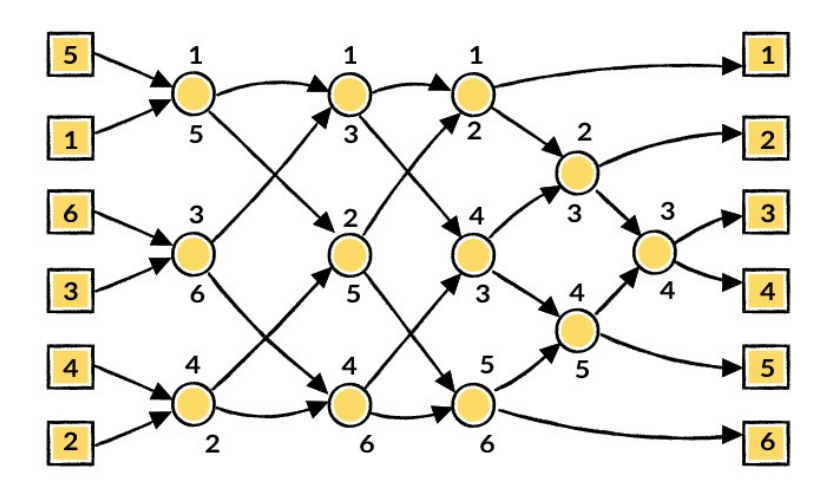

Figura 11 – Representação de uma rede de ordenação de seis entradas

Fonte: Unicamp (2021)

## Conteúdos relacionados

- Matemática: comparação e ordenação.
- Computação: ordenação, programação paralela.

## Habilidades descritas na BNCC

- EF07MA03 Comparar e ordenar números inteiros em diferentes contextos, incluindo o histórico, associá-los a pontos da reta numérica e utilizá-los em situações que envolvam adição e subtração;
- EF07MA05 Resolver um mesmo problema utilizando diferentes algoritmos;
- EF07MA07 Representar por meio de um fluxograma os passos utilizados para resolver um grupo de problemas;
- EM13MA315 Investigar e registrar, por meio de um fluxograma, quando possível, um algoritmo que resolve um problema.

## Nível de ensino

Anos Iniciais e Finais do Ensino Fundamental.

## **Material**

Esta é uma atividade de campo que deve ser feita pela sala toda em conjunto. Serão necessários giz, cronômetro e fotocópias das cartelas "Redes de ordenação" (ver Anexo F).

## Discussão

Antes do início da atividade, utilize giz para desenhar a rede ilustrada na Figura 12 em uma área externa.

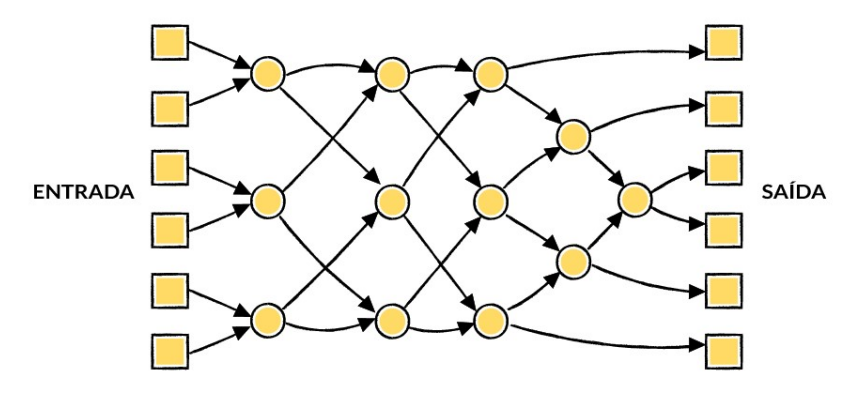

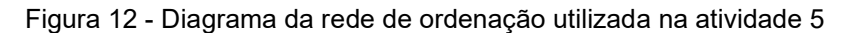

## Instruções para os estudantes

Esta atividade lhe mostrará como os computadores colocam números aleatórios em ordem utilizando o que se chama de rede de ordenação.

- 1. Organizem-se em grupos de seis. Apenas uma equipe de cada vez pode utilizar a rede.
- 2. Cada membro da equipe pega um cartão numerado.
- 3. Cada membro fica em um quadrado no lado esquerdo (Entrada) da rede. Seus números devem estar embaralhados.
- 4. Você se move ao longo das linhas marcadas e, ao chegar em um círculo, você deve esperar outra pessoa chegar.

Fonte: Unicamp (2021)

- 5. Quando outro membro da equipe chegar ao círculo no qual você está, vocês comparam suas cartas. A pessoa com o menor número segue o caminho da esquerda. Se você tiver o maior número na sua carta, tome o caminho à direita.
- 6. Você estará na ordem correta quando chegar ao outro extremo da rede.

Se uma equipe cometer um erro, os estudantes devem recomeçar. Verifique se você compreendeu o funcionamento de um nó (círculo) da rede, no qual o menor valor vai para a esquerda e o outro valor vai para a direita. A seguir, nas Figuras 13 e 14, você pode conferir o antes e depois de uma rede de ordenação iniciada com os números de 1 a 6 embaralhados:

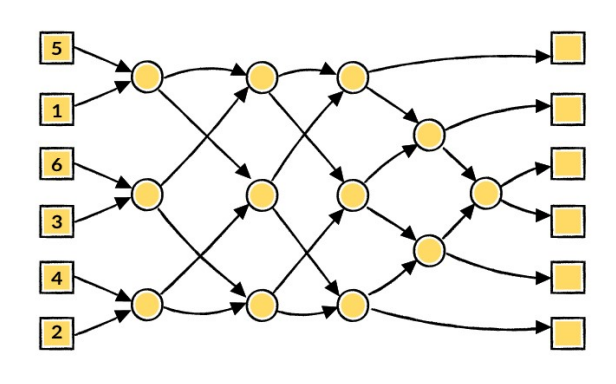

Figura 13 - Representação do início do processo de ordenação

Fonte: Unicamp (2021)

Figura 14 - Representação do fim do processo de ordenação

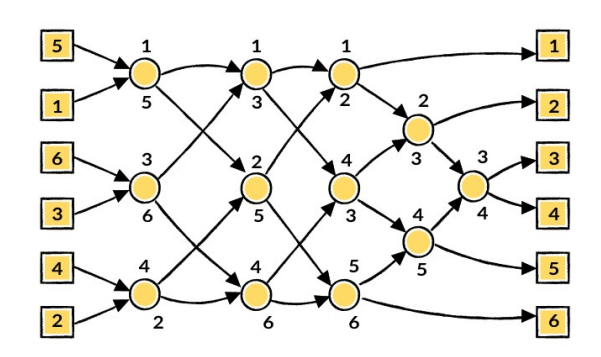

Fonte: Unicamp (2021)

## Variações

- 1. Quando os estudantes estiverem familiarizados com a atividade, use um cronômetro para determinar quanto tempo cada equipe leva para chegar ao final da rede.
- 2. Use cartões com números maiores (por exemplo, os cartões de três dígitos da fotocópia-mestre).
- 3. Elabore cartões com números maiores, os quais necessitarão de maior esforço para serem comparados, ou use palavras e as compare por ordem alfabética.

# Atividades de extensão

1. O que acontece se o menor for para a direita ao invés de ir para a esquerda e vice-versa? (Os números são ordenados em ordem inversa).

Será que a rede funciona se for utilizada ao contrário? (Ela não funcionará necessariamente e os estudantes devem ser capazes de encontrar um exemplo de uma entrada que saia na ordem errada.)

2. Tente desenhar redes maiores ou menores. Por exemplo, na Figura 15 está representado um diagrama de uma rede que ordena apenas três números. Os estudantes devem tentar chegar num exemplo de rede por conta própria.

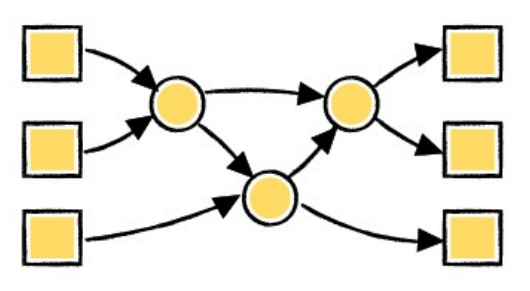

Figura 15 - Diagrama de rede de ordenação de três entradas

3. Na Figura 16 estão representadas duas redes diferentes que ordenam quatro entradas. Qual é a mais rápida? (A segunda. Porque a primeira exige

Fonte: Unicamp (2021)

que todas as comparações sejam realizadas, uma após a outra. A segunda tem algumas comparações sendo realizadas ao mesmo tempo. A primeira rede é um exemplo de processamento em série enquanto a segunda utiliza processamento paralelo para executar mais rápido).

Figura 16 - Dois diagramas de rede de ordenação com 4 entradas

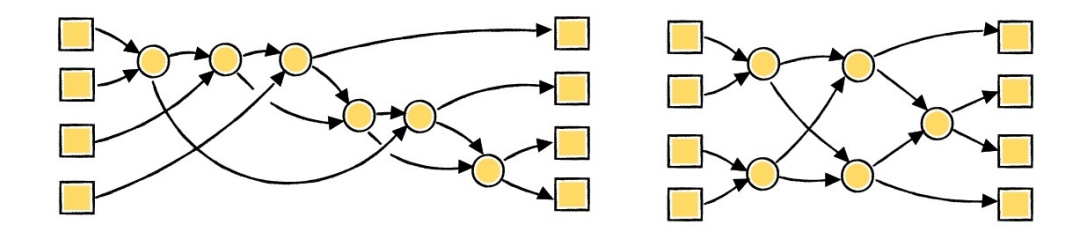

Fonte: Unicamp (2021)

- 4. Tente fazer uma rede de ordenação maior.
- 5. As redes também podem ser usadas para encontrar o valor mínimo ou máximo das entradas. Por exemplo, na Figura 17 está ilustrada uma rede com oito entradas e a única saída conterá o menor dos valores da entrada (os outros valores serão bloqueados na rede).

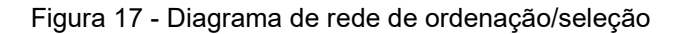

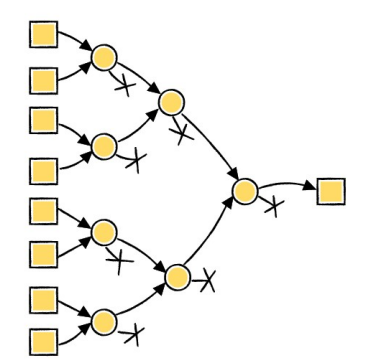

Fonte: Unicamp (2021)

6. Quais procedimentos do cotidiano podem ou não ser acelerados utilizando paralelismo? Por exemplo, cozinhar uma refeição seria muito mais lento utilizando apenas uma panela para cozinhar porque os itens teriam de ser cozidos um após o outro. Quais tarefas podem ser completadas mais rapidamente empregando mais pessoas? Quais tarefas não podem?

#### 3.1.5.2. Habilidades do Pensamento Computacional desenvolvidas

Na atividade proposta, a abstração acelera o processo de comparação. Ao comparar as casas decimais da maior para a menor, ao invés dos números como um todo, agiliza a descoberta de qual o maior número. O reconhecimento de padrões ajuda a descobrir etapas desnecessárias como o caso de duas casas decimais idênticas. Aliás, a atividade é um grande exercício de decomposição e execução de algoritmos, principalmente nas atividades de extensão em que é solicitado que os estudantes verifiquem o algoritmo mais rápido.

## 3.2. Atividades Plugadas

Vamos agora discutir algumas atividades plugadas para o desenvolvimento do Pensamento Computacional. A seguir traremos 5 exemplos de atividades plugadas, das quais as atividades 6 e 7 são propostas por Silva (2020), a atividade 8 por Silva (2016) e as atividades 9 e 10 por Vaz (2021). Ainda, é possível acessar uma coleção de atividades em português com diversas temáticas em Code.org (c2022) e no trabalho de Vaz (2021). No texto, as atividades apresentadas são realizadas em alguns casos por intermédio da linguagem de programação Portugol e em outros pelo uso da plataforma Scratch. Para uma boa introdução no Scratch pode ser utilizado o trabalho de Vaz (2021) e para iniciar com Portugol a sugestão é o trabalho de Steffens (c2022).

## 3.2.1. Atividade 6: Maior e menor

Esta atividade está descrita em Silva (2020, p.51) e trabalha as relações de ordem no conjunto dos números naturais.

# 3.2.1.1. Apresentação da atividade

Nesta atividade é solicitado aos estudantes que desenvolvam um algoritmo em Portugol, que solicite ao usuário dois números naturais distintos e os classifique como maior e menor.

# Conteúdos relacionados

 Sistema de numeração decimal: leitura, escrita e ordenação de números naturais.

# Habilidades descritas na BNCC

- EF05MA01 Ler, escrever e ordenar números naturais até a ordem das centenas de milhar com compreensão das principais características do sistema de numeração decimal; e
- EF06MA23 Construir algoritmo para resolver situações passo a passo (como na construção de dobraduras ou na indicação de deslocamento de um objeto no plano segundo pontos de referência e distâncias fornecidas etc.).

# Exemplo de resultado esperado

Na Figura 18, está um exemplo de algoritmo esperado para esta atividade.

Figura 18 - Exemplo de algoritmo da atividade 6

```
1 Algoritmo "Mostrar o maior e o menor número"
 2// Autor(a)
                 : Juliano Thadeo Alves da Silva
 \overline{3}4 Var
 5 // Seção de Declarações das variáveis
 6 maior, menor, n1, n2: inteiro
 78 Inicio
 9 // Seção de Comandos, procedimento, funções, operadores, etc...
10 Escreva ("Entre com o primeiro número:")
11 Leia(n1)12 Escreva ("Entre com o segundo número:")
13 Leia (n2)
14 Se n1 > n2 entao
     maior \leq n1
15
    menor \leq - n<sub>2</sub>
16
17 senao
18
    maior < - n219
     menor \leq -n120 fimse
21 Escreval ("O maior número é ", maior)
22 Escreval ("O menor número é ", menor)
23
24 Fimalgoritmo
```
Fonte: Silva (2020)

## 3.2.1.2. Habilidades do Pensamento Computacional desenvolvidas

Na atividade 6 há o desenvolvimento da abstração por meio do uso de variáveis e operadores para generalização e comparação dos dados. Como a atividade faz uso de algoritmos, essa habilidade também é desenvolvida. A própria implementação de algoritmos em alguma linguagem, nesse caso o Portugol, representa um processo de abstração. O estudante poderá analisar e melhorar as instruções adotadas para resolver o problema proposto, pois as TDICs proporcionam maior facilidade em testar o sistema desenvolvido e aplicado na resolução do problema.

## 3.2.2. Atividade 7: Geometria Espacial

Esta atividade está descrita em Silva (2020, p.57) e trabalha a relação entre o número de vértices, arestas e faces de uma pirâmide, a partir do polígono da base.

## 3.2.2.1. Apresentação da atividade

Nessa atividade é solicitado um algoritmo que armazene o número de lados da base de uma pirâmide e retorne as quantidades de vértices, faces e arestas que ela possui.

# Conteúdos relacionados

 Prismas e pirâmides: planificações e relações entre seus elementos (vértices, faces e arestas).

## Habilidades descritas na BNCC

- EF06MA17 Quantificar e estabelecer relações entre o número de vértices, faces e arestas de prismas e pirâmides, em função do seu polígono da base, para resolver problemas e desenvolver a percepção espacial; e
- EF06MA23 Construir algoritmo para resolver situações passo a passo (como na construção de dobraduras ou na indicação de deslocamento de um objeto no plano segundo pontos de referência e distâncias fornecidas etc.).

## Exemplo de resultado esperado

```
Figura 19 - Exemplo de algoritmo da atividade 7
```

```
l Algoritmo "Quantidade de vértices, faces e arestas poligono base de uma pirâmide"
 2 // Autor(a) : Juliano Thadeo Alves da Silva
 \overline{\mathbf{3}}4 Var
 5 // Seção de Declarações das variáveis
 6 vertice, face, aresta, poligono, lado: inteiro
8 Inicio
9 // Secão de Comandos, procedimento, funções, operadores, etc...
10 Escreva ("Quantos lados tem o polígono na base da pirâmide:")
11 Leia (lado)
12 Escreval ("A pirâmide com base poligonal de ", lado, " lados tem: ")
13 Escreval ("- vértices: ", lado+1)
14 Escreval ("- faces: ", lado+1)
15 Escreval ("- arestas: ", lado*2)
16
17 Fimalgoritmo
```
Fonte: Silva (2020)

#### 3.2.2.2. Habilidades do Pensamento Computacional desenvolvidas

Nesta atividade há o desenvolvimento da abstração por meio do uso de variáveis para generalização dos dados e de linguagem de programação como o Portugol. Como a atividade trabalha algoritmos, essa habilidade também é desenvolvida. A abstração e o reconhecimento de padrões têm papel importante na composição desse algoritmo, pois ajuda a compor fórmulas para o cálculo dos valores necessários de forma mais fácil a partir da relação entre eles. O estudante tem a chance de analisar e melhorar as instruções adotadas para resolver o problema proposto pela facilidade de testes que as TDICs proporcionam.

## 3.2.3. Atividade 8: Jogo no Scratch

Esta atividade está descrita em Silva (2016, p.81) e trabalha a ideia de par ordenado e o uso de condicionais no ambiente Scratch.

### 3.2.3.1. Apresentação da atividade

Nessa atividade é solicitado que os alunos façam um projeto que contenha 3 sprites<sup>4</sup> (bola, traço e fundo). Todos devem ser desenhados. A bola deve ter sua posição inicial em (-8; 63), e apontar para uma direção aleatória sorteada entre os números 130 e 165. Sempre deve mover 10 passos, esperar 0,01 segundos e voltar quando tocar na borda. Se o objeto bola tocar no objeto traço, deverá então apontar para a direção 180 + direção (sorteada anteriormente). E caso o objeto bola toque no objeto fundo deve aparecer a mensagem "Você Perdeu!!" por 2 segundos e parar a execução. Já o objeto traço deve sempre mudar sua posição por x = 10 ou x = -10 de acordo com as setas pressionadas (direita/ esquerda).

#### Conteúdos relacionados

 Representar pontos no plano cartesiano, modificar coordenadas no plano cartesiano.

<sup>4</sup> No Scratch, sprite é uma imagem ou um objeto gráfico bidimensional desenhado pelo próprio usuário ou adicionado de fontes externas e pode ser manipulado por blocos de comando.

## Habilidades descritas na BNCC

- EF06MA23 Construir algoritmo para resolver situações passo a passo (como na construção de dobraduras ou na indicação de deslocamento de um objeto no plano segundo pontos de referência e distâncias fornecidas etc.); e
- EF05MA15 Interpretar, descrever e representar a localização ou movimentação de objetos no plano cartesiano (1º quadrante), utilizando coordenadas cartesianas, indicando mudanças de direção e de sentido e giros.

# Exemplo de resultado esperado

As Figuras 20, 21 e 22 exemplificam uma possível programação da solução do problema. A partir de um treinamento prévio das ferramentas do Scratch e suas possibilidades de uso, os alunos devem conseguir apresentar códigos mais próximos dos ideais.

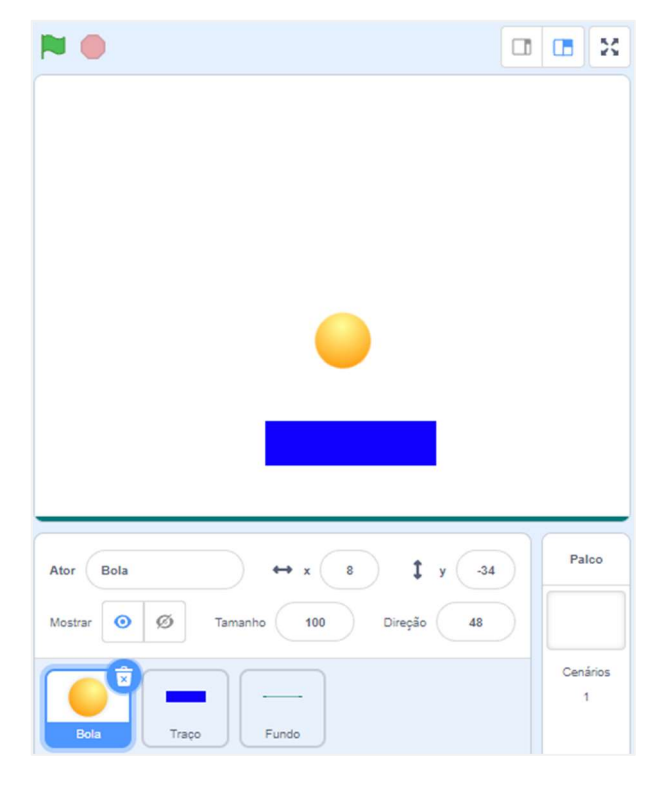

Figura 20 – Exemplo de sprites da atividade 8

Fonte: Adaptado de Silva (2016)

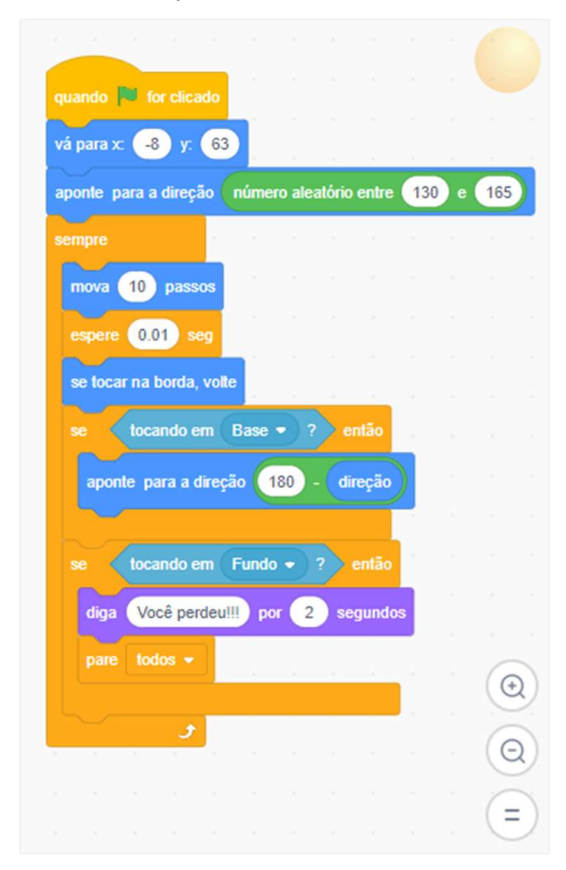

Figura 21 – Exemplo de controle da Bola - Atividade 8

Fonte: Adaptado de Silva (2016)

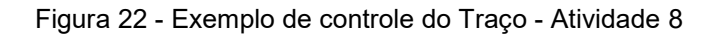

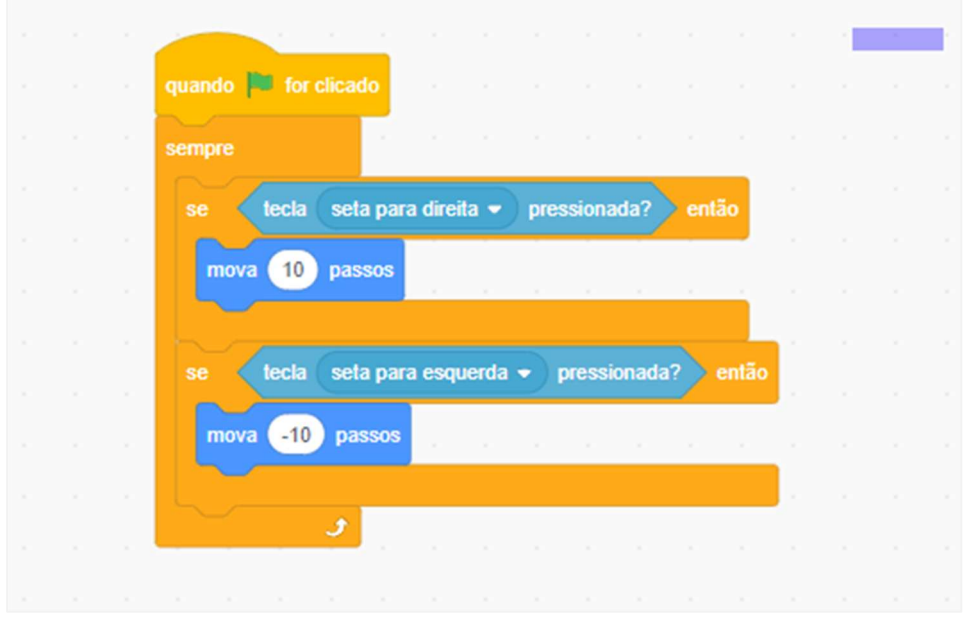

Fonte: Adaptado de Silva (2016)

## 3.2.3.2. Habilidades do Pensamento Computacional desenvolvidas

Nesta atividade são desenvolvidas as habilidades de abstração, pois esperase que os alunos representem posições na tela de forma generalizada, além da criação dos sprites e suas instruções no Scratch; de desenvolvimento de algoritmo, uma vez que as posições dos objetos são determinadas pelos mesmos processos, ou seja, a mesma sequência de passos; e de decomposição, já que é possível e preferível que os alunos resolvam um problema de cada vez na composição dos movimentos da bolinha e do traço.

## 3.2.4. Atividade 9: Desenhando ângulos

Esta atividade está descrita em Vaz (2021, p.87) e trabalha a ideia de medida e classificação de ângulos.

## 3.2.4.1. Apresentação da atividade

Nessa atividade é solicitado que os alunos, pelo emprego de blocos do Scratch, representem ângulos de medidas 60°, 90º, um agudo qualquer e um obtuso qualquer utilizando a extensão "Caneta" em conjunto com blocos das categorias "Movimento" e "Eventos".

## Conteúdos relacionados

• Segmentos de reta, ângulos entre segmentos, medidas de ângulos.

## Habilidades descritas na BNCC

- EF06MA23 Construir algoritmo para resolver situações passo a passo (como na construção de dobraduras ou na indicação de deslocamento de um objeto no plano segundo pontos de referência e distâncias fornecidas etc.); e
- EF06MA27 Determinar medidas da abertura de ângulos, por meio de transferidor e/ou tecnologias digitais.

# Exemplo de resultado esperado

As Figuras 23, 24, 25 e 26, a seguir, trazem a solução esperada da atividade.

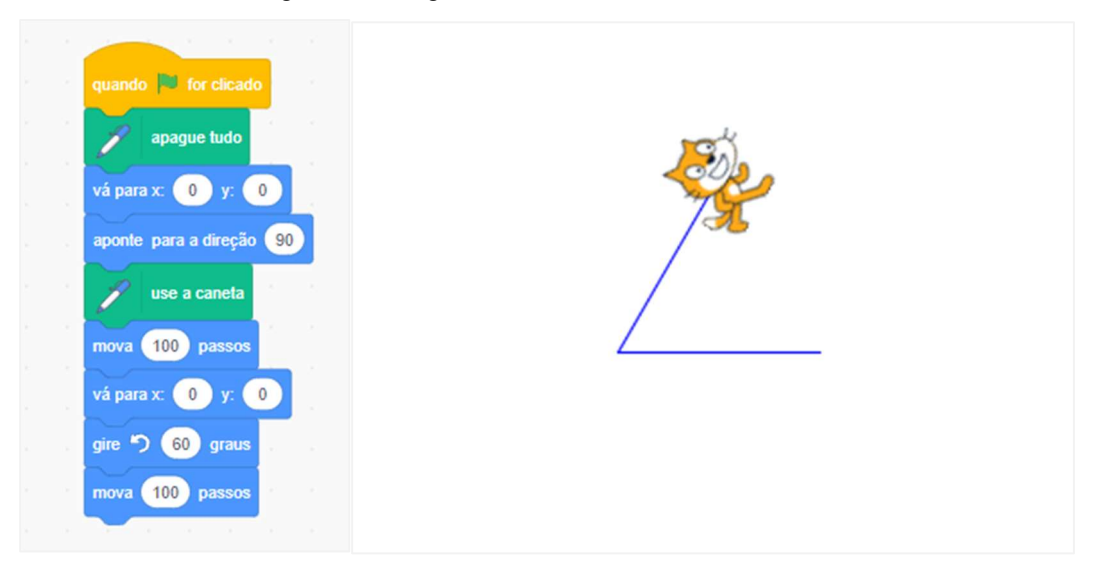

Figura 23 - Ângulo de 60° desenhado no Scratch

Fonte: Adaptado de Vaz (2021)

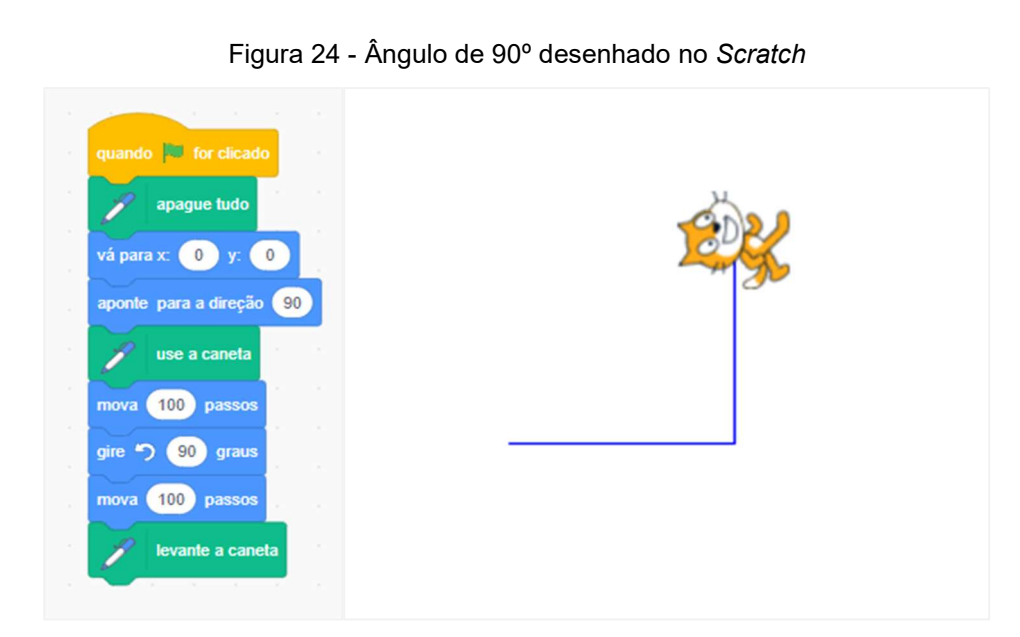

Fonte: Adaptado de Vaz (2021)

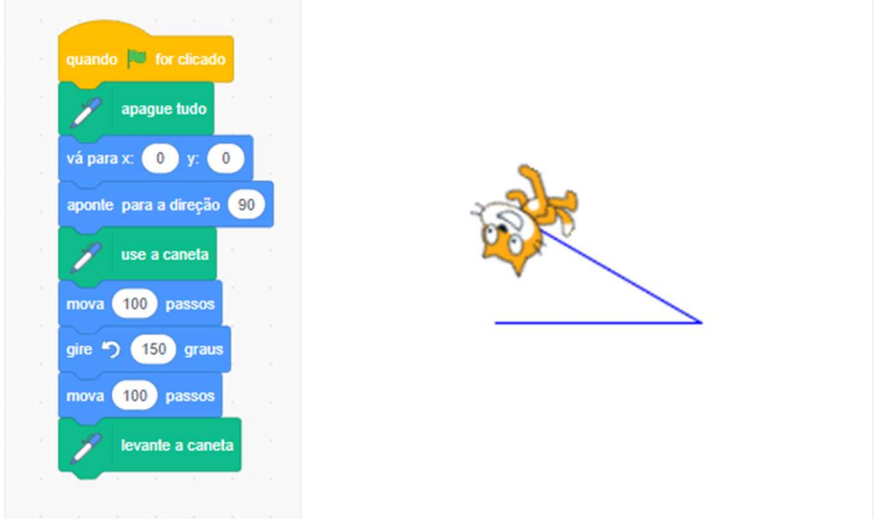

Figura 25 - Ângulo de 30º como exemplo de Ângulo Agudo desenhado no Scratch

Fonte: Adaptado de Vaz (2021)

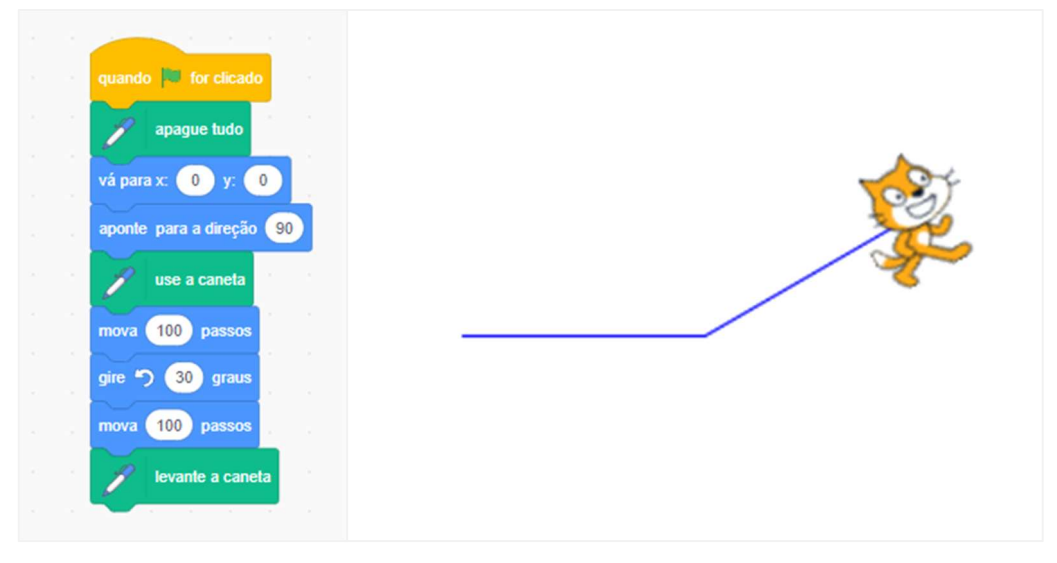

Figura 26 - Ângulo de 150º como exemplo de Ângulo Obtuso desenhado no Scratch

Fonte: Adaptado de Vaz (2021)

### 3.2.4.2. Habilidades do Pensamento Computacional desenvolvidas

Nesta atividade são desenvolvidas as habilidades de desenvolvimento de algoritmos a partir da organização e planejamento dos passos a serem seguidos para realizar a tarefa; de reconhecimento de padrões, uma vez que devemos programar o gato para girar a medida do ângulo suplementar do qual queremos representar; e de decomposição, presente na segmentação da atividade em passos.

## 3.2.5. Atividade 10: Desenhando triângulos

Esta atividade está descrita em Vaz (2021, p.92) e trabalha a ideia de medida de ângulo, segmento de reta e classificação de triângulos. Se necessário, o professor pode relembrar as propriedades de um triângulo, tais como a desigualdade triangular, bem como as classificações quanto aos lados e os ângulos.

# 3.2.5.1. Apresentação da atividade

Nesta atividade todos devem desenhar um triângulo escaleno, um isósceles, um equilátero, um retângulo e um qualquer que tenha um ângulo interno de 50º.

Os alunos deverão utilizar a ferramenta "Caneta" em conjunto com os blocos da categoria "Movimento", criando programações para construir no palco os triângulos solicitados e adicionando atores no formato de letras em cada um dos seus vértices.

# Conteúdos relacionados

 Segmentos de reta, ângulos e suas medidas, triângulos, classificação de triângulos quanto ao lado e quanto aos ângulos internos.

# Habilidades descritas na BNCC

- EF06MA23 Construir algoritmo para resolver situações passo a passo (como na construção de dobraduras ou na indicação de deslocamento de um objeto no plano segundo pontos de referência e distâncias fornecidas etc.); e
- EF06MA19 Identificar características dos triângulos e classificá-los em relação às medidas dos lados e dos ângulos.

# Exemplo de resultado esperado

As Figuras 27, 28, 29, 30 e 31 trazem exemplos de soluções esperadas para a atividade 10.

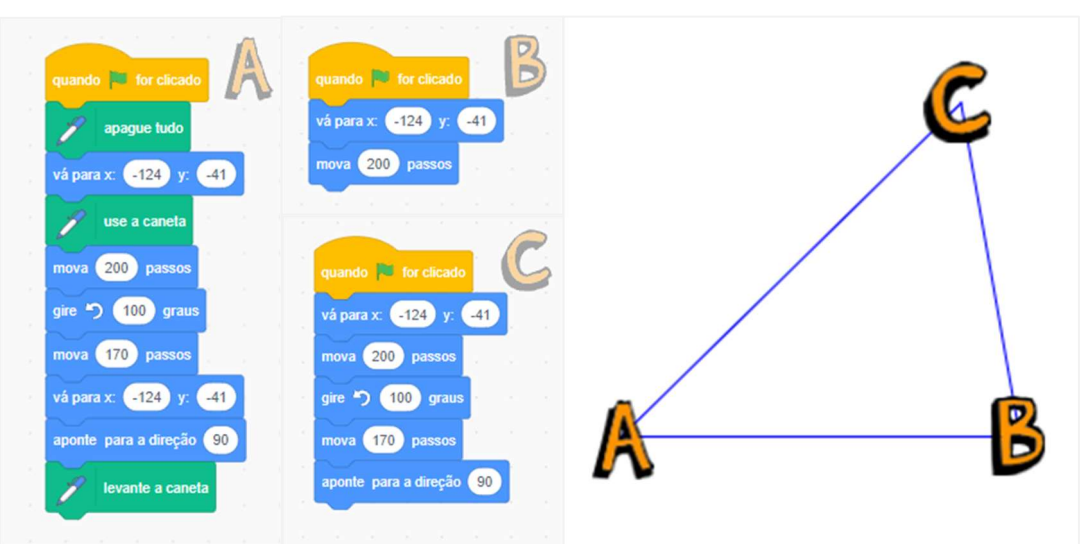

Figura 27 – Exemplo de Triângulo Escaleno desenhado no Scratch

Fonte: Adaptado de Vaz (2021)

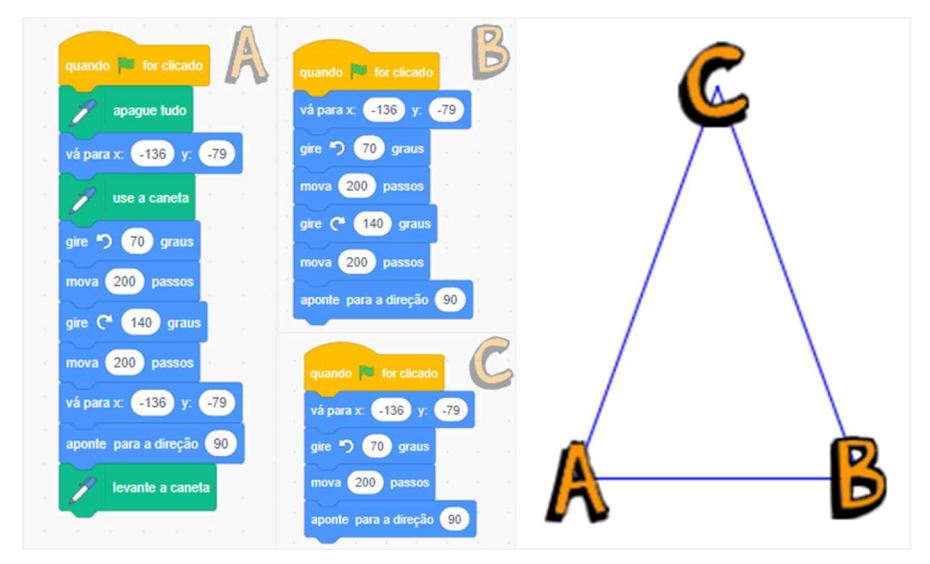

Figura 28 - Exemplo de Triângulo Isósceles desenhado no Scratch

Fonte: Adaptado de Vaz (2021)

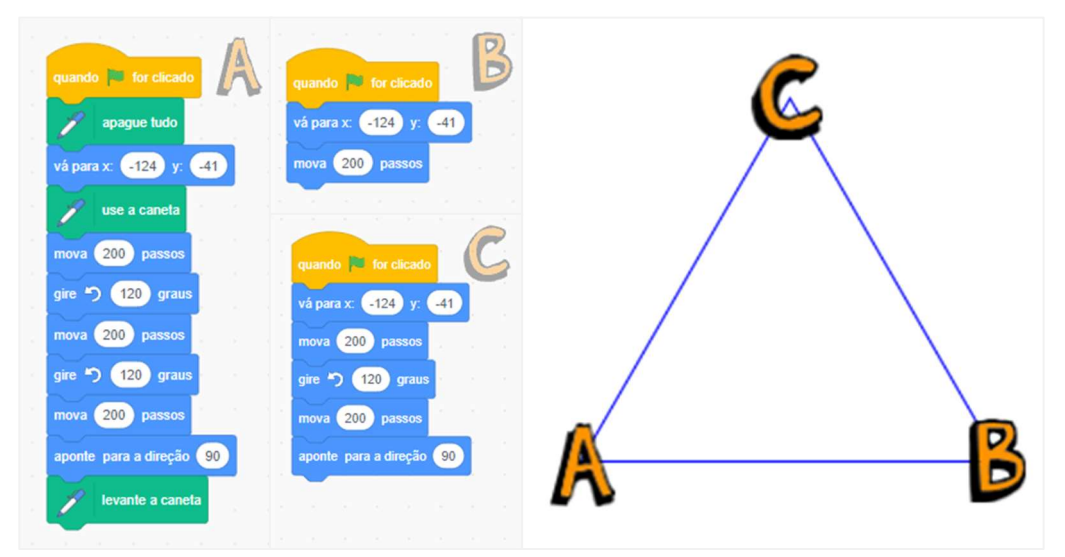

Figura 29 - Exemplo de Triângulo Equilátero desenhado no Scratch

Fonte: Adaptado de Vaz (2021)

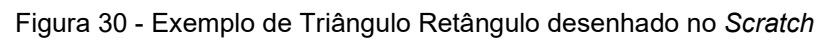

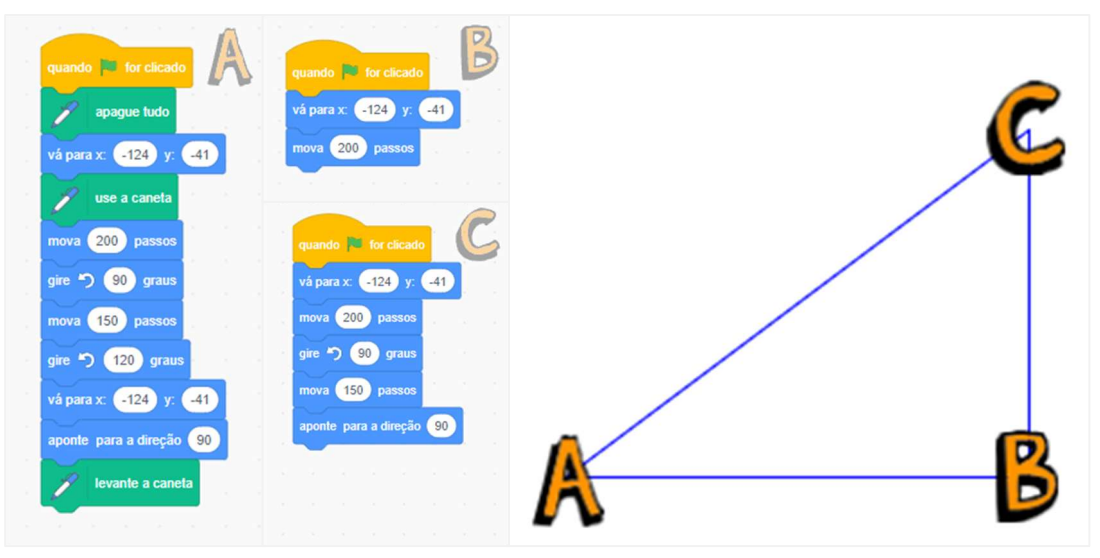

Fonte: Adaptado de Vaz (2021)

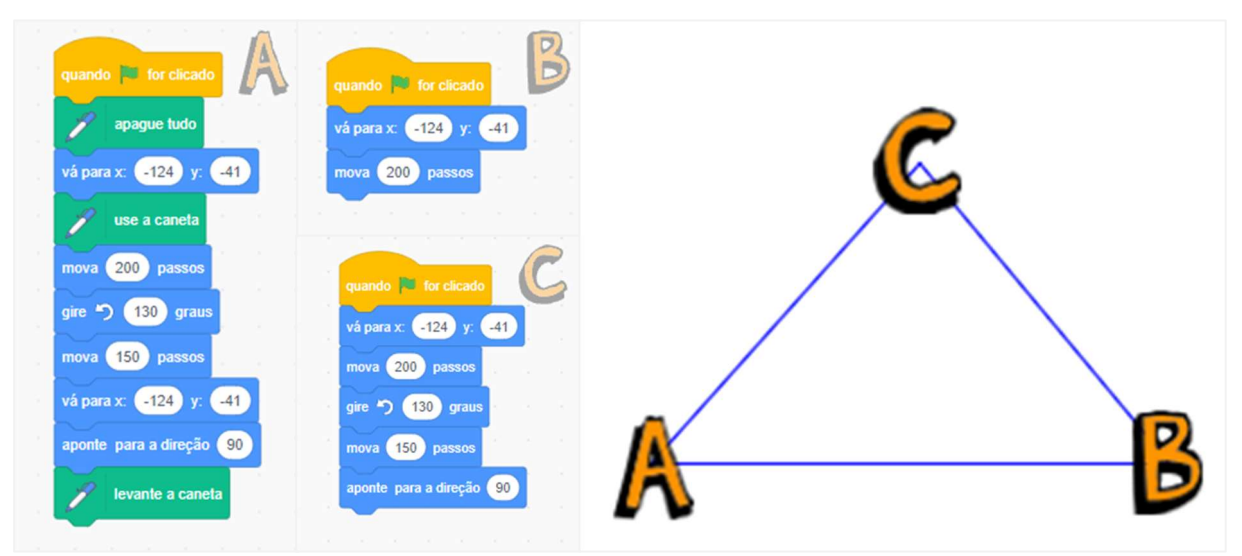

Figura 31 – Exemplo de Triângulo com um ângulo interno de 50° desenhado no Scratch

Fonte: Adaptado de Vaz (2021)

# 3.2.5.2. Habilidades do Pensamento Computacional desenvolvidas

Nesta atividade são desenvolvidas as habilidades de desenvolvimento de algoritmos a partir da organização e planejamento dos passos a serem seguidos para realizar a tarefa; de reconhecimento de padrões, uma vez que devemos programar o gato para girar a medida do ângulo suplementar do qual queremos representar; de decomposição, presente na segmentação dos passos; e de abstração em casos de haver reaproveitamento de instruções, como no caso do triângulos equilátero em que é possível adaptar uma repetição na instrução para desenhar os três lados.

#### 4 Considerações finais

A presente pesquisa procurou evidenciar a importância do Pensamento Computacional no campo educacional por meio da análise de algumas atividades. Tendo em vista a busca de uma melhor compreensão de alternativas para o ensino da Matemática na Educação Básica, há indícios do Pensamento Computacional como um grande aliado. É notório o fato de a BNCC visar o desenvolvimento do Pensamento Computacional, seguindo a tendência mundial, por meio da inclusão desse assunto no currículo nacional. Desse modo, é sinalizada a seriedade com que o Pensamento Computacional deve ser tratado e encoraja a pesquisa e a implementação desse tema nas escolas, para que a partir daí, possa abranger a sociedade como um todo, uma vez que seus benefícios são muito abrangentes.

O Pensamento Computacional, resumido nos quatro pilares descritos na seção 2.3 do texto, tem grande importância na realização das atividades analisadas, pois descreve, de forma objetiva, habilidades que proporcionam agilidade, facilidade e confiança ao abordar um problema. Embora o Pensamento Computacional possa estabelecer um cenário favorável para o ensino da Matemática na Educação Básica, a sua difusão no Brasil é relativamente nova, dessa forma destacamos a importância da propagação desse tema.

Para o futuro, estudos voltados à compreensão do Pensamento Computacional a nível cognitivo e os impactos que essa prática tem no aprendizado a partir dos resultados de testes padronizados como o PISA (Programme for International Student Assessment), podem servir para traçar um perfil da difusão do Pensamento Computacional nas escolas brasileiras.

Vale salientar que essa pesquisa não encerra a amplitude de possibilidades que o tema oferece, e esperamos que ela possa servir de inspiração aos que se interessarem pelo assunto, bem como, aos que buscarem exemplos de atividades para explorar esse campo de oportunidades. Independentemente do tipo de atividade (plugada ou desplugada), a estratégia de resolver o problema sob a ótica do Pensamento Computacional promove o desenvolvimento de habilidades de grande importância na nossa sociedade, como o reconhecimento de padrões, decomposição de problemas, abstração e planejamento e implementação de algoritmos.
# REFERÊNCIAS

BBC LEARNING. Introduction to computational thinking. c2022. Disponível em: https://www.bbc.co.uk/bitesize/guides/zp92mp3/revision/1. Acesso em: 12/08/2022.

CSUNPLUGGED.ORG. CS Unplugged. [2022]. Computer Science (CS) unplugged - Computer Science without a computer. Disponível em: http://csunplugged.org/. Acesso em: 21/09/2022.

BRACKMANN, C. P. Desenvolvimento do pensamento computacional através de atividades desplugadas na educação básica. 2017. 226 f. Tese (Doutorado) – Centro de Estudos Interdisciplinares em Novas Tecnologias na Educação, Universidade Federal do Rio Grande do Sul. Porto Alegre, 2017. Disponível em: https://lume.ufrgs.br/handle/10183/172208. Acesso em: 20/10/2021.

BRACKMANN, C. P. Pensamento computacional desplugado: ensino e avaliação na educação primária brasileira. Revista Novas Tecnologias na Educação. CINTED-UFRGS. Universidade Federal do Rio Grande do Sul, Porto Alegre, 2019. Disponível em: https://doi.org/10.22456/1679-1916.99894. Acesso em: 05/08/2022.

BRASIL. Ministério da Educação. Base Nacional Comum Curricular. Brasília, 2018. Disponível em: https://basenacionalcomum.mec.gov.br/a-base. Acesso em: 20/10/2021.

CODE.ORG, c2022. Hour of Code. Powered by Amazon Web Services. Disponível em: https://hourofcode.com/br. Acesso em: 10/10/2022.

ELIAS, J. P. Estudo de algoritmos e programação de computadores para resolver problemas de Matemática no Ensino Médio. 2019. 69 f. Dissertação (Mestrado) – Instituto de Ciências Matemáticas e Computação, Universidade de São Paulo, São Paulo, 2019. Disponível em: https://doi.org/10.11606/D.55.2019.tde-05112019- 095331. Acesso em: 20/10/2021.

GROVER, S.; PEA, R. Computational Thinking in K-12: A Review of the State of the Field. Educational Researcher, v. 42, n. 1, p. 38–43, 2013. Disponível em: https://www.researchgate.net/publication/258134754 Computational Thinking in K-12 A Review of the State of the Field. Acesso em: 25/08/2022.

LIUKAS, L. Hello Ruby: adventures in coding (Kickstarter copy). Feiwel & Friends, 2015. Disponível em: http://www.cs.unibo.it/~renzo/DIDATTICA/RUBY/HelloRuby\_KickStarter\_lores.pdf. Acesso em: 07/09/2022.

SILVA, J. T. A. Pensamento computacional no ensino da Matemática: desafios e possibilidades. 2020. 78 f. Dissertação (Mestrado) – Programa de Pós-Graduação Profissional em Matemática, Instituto de Ciências Exatas e da Terra, Universidade Federal de Mato Grosso, Cuiabá, 2020.

SILVA, S. P. O uso da lógica de programação para a educação matemática no ensino médio: experiências com o Scratch. 2016. 133 f. Dissertação (Mestrado) – Programa de Pós-Graduação em Ensino de Ciências e Matemática, Faculdade de Educação, Universidade Federal de Pelotas, Pelotas, 2016.

SOCIEDADE BRASILEIRA DE COMPUTAÇÃO (SBC). Referenciais de Formação em Computação: Educação Básica. CSBC – São Paulo, 2017. Disponível em: https://www.sbc.org.br/images/ComputacaoEducacaoBasica-versaofinaljulho2017.pdf. Acesso em: 20/07/2022.

STEFFENS, A. Portugol Studio. c2022. Disponível em: http://lite.acad.univali.br/portugol/. Acesso em: 21/10/2022.

UNICAMP. Computação Desplugada. 2021. Coleção de Atividades de Computação Desplugadas. Disponível em: http://desplugada.ime.unicamp.br/atividades.html. Acesso em: 21/09/2021.

VAZ, L. S. Relações métricas no triângulo retângulo através da linguagem de programação Scratch: uma proposta de atividades. 147 f. Dissertação (Mestrado) – Programa de Mestrado Profissional em Matemática – PROFMAT, Universidade Tecnológica Federal do Paraná, Cornélio Procópio, 2021.

VOELCKER, M. D. Tecnologias digitais e a mudança de paradigma na educação: a aprendizagem ativa dos educadores como favorecedora de diferenciação e sustentação da mudança. 236f. Tese (Doutorado) – Universidade Federal do Rio Grande do Sul, Centro de Estudos Interdisciplinares em Novas Tecnologias na Educação, Programa de Pós-Graduação em Informática na Educação, Porto Alegre, 2012.

WING, J. M. **Computational thinking**. Communications of the ACM, v. 49, n. 3, p. 33, 2006. Disponível em: https://www.cs.cmu.edu/afs/cs/Web/People/15110-s13/Wing06 ct.pdf. Acesso em: 25/11/2021.

WING, J. M. Computational Thinking: What and Why? - 2010. Disponivel em: http://www.cs.cmu.edu/~CompThink/resources/TheLinkWing.pdf. Acesso em: 23/08/2022.

WING, J. M. Computational Thinking Benefits Society - 2014. Disponível em: http://socialissues.cs.toronto.edu/2014/01/computational-thinking/. Acesso em: 25/09/2022.

Cartelas para fotocópia

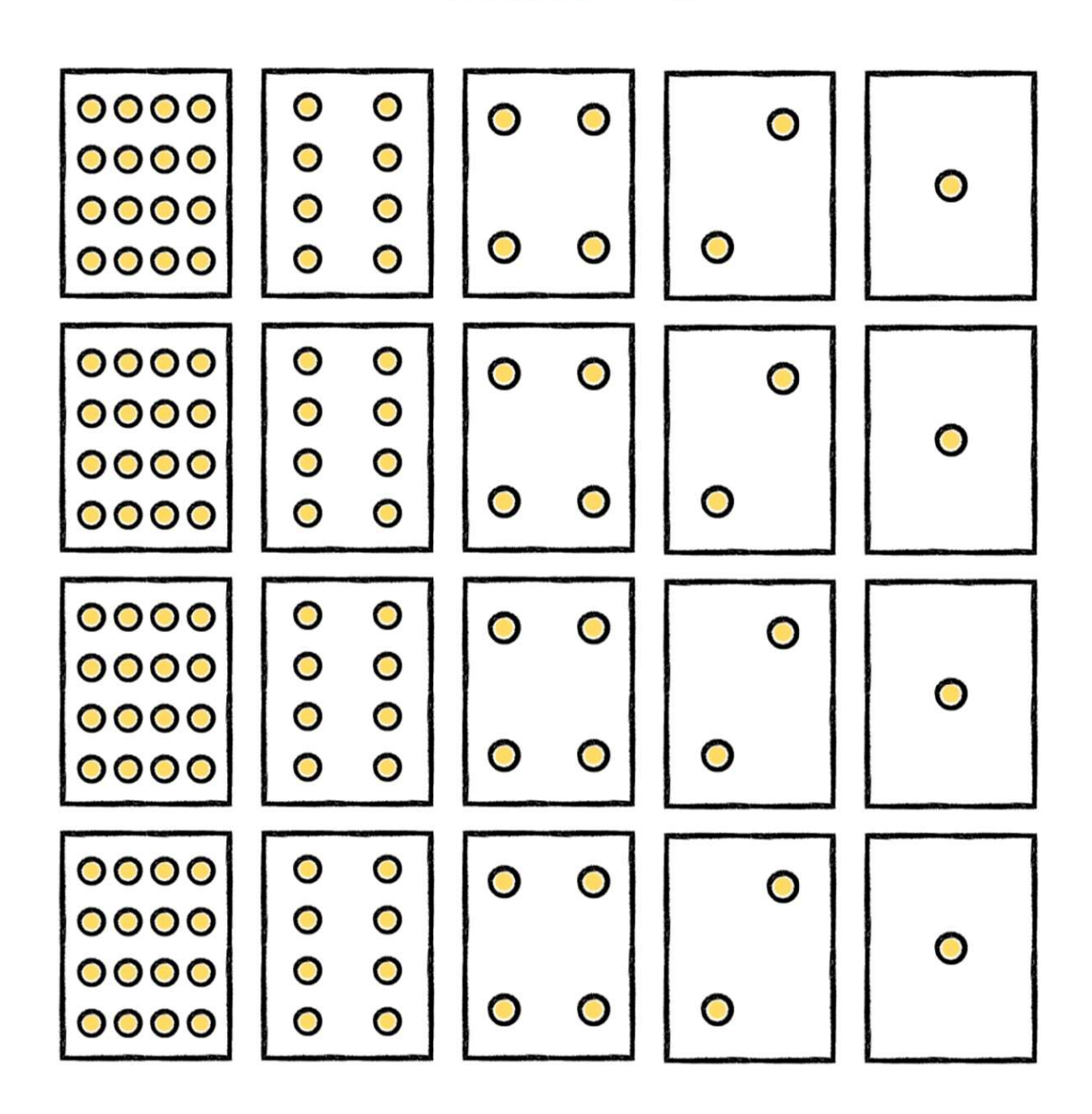

# ANEXO B: FOLHAS DE ATIVIDADES SOBRE NÚMEROS BINÁRIOS

## **Folha de Atividade: Números Binários**

### **Aprendendo a Contar**

Então, você achava que sabia contar? Bem, aqui está uma nova forma de fazer isso! Sabia que os computadores utilizam apenas zeros e uns? Tudo o que você vê ou ouve no computador – palavras, imagens, números, filmes e até mesmo o som - são armazenados usando apenas estes dois numerais! Estas atividades ensinarão como enviar mensagens secretas aos seus amigos usando exatamente o mesmo método que um computador.

### Instruções

Recorte os cartões da sua folha de atividades e arrume-os com o cartão com 16 pontos ao lado esquerdo dos demais, como mostrado aqui:

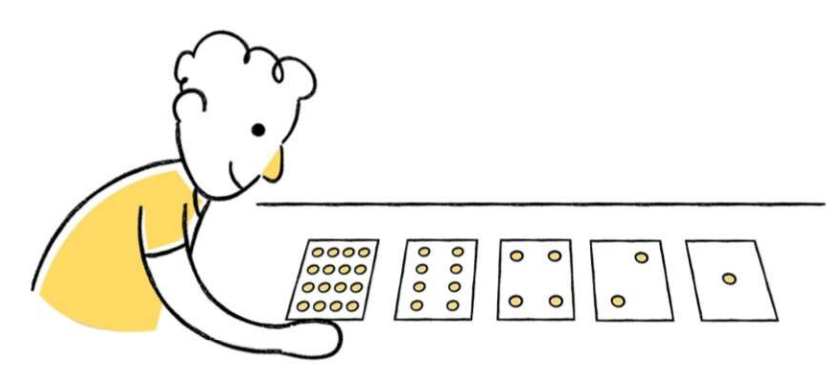

Certifique-se de que os cartões são colocados exatamente na ordem acima. Agora, vire os cartões para mostrar exatamente cinco pontos. Mantenha as cartas sempre na mesma posição!

Em seguida, descubra como obter os números 3, 12 e 19. Há mais de uma maneira de se obter determinado número? Qual é o maior número que você pode formar? Qual é o menor? Existe algum número que não se pode formar entre o menor e o maior número?

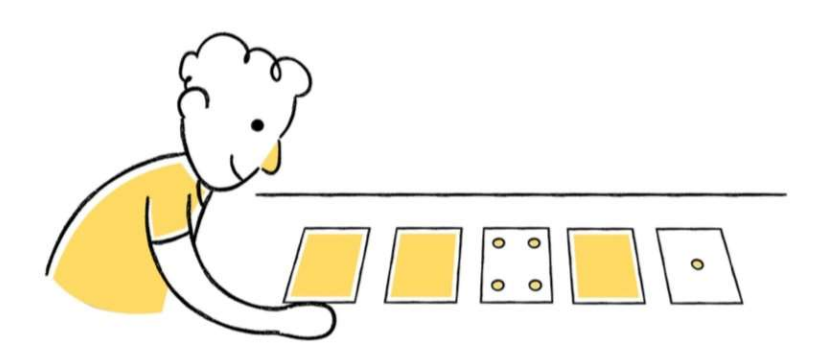

DESAFIO: Tente formar os números 1, 2, 3, 4, nessa ordem. Depois disso, você consegue descobrir um método de virar as cartas que permita formar qualquer número?

Fonte: Unicamp (2021)

## **Folha de Atividade: Trabalhar com Números Binários**

O sistema binário utiliza o zero e o um para representar se um cartão está virado para cima ou não. O 0 indica que os pontos do cartão estão escondidos, e o 1 significa que os pontos do cartão são visíveis. Por exemplo:

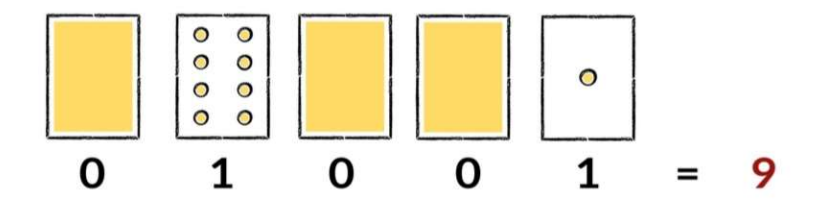

Vocês podem descobrir o número representado por 10101? E que tal 11111?

Em qual dia do mês você nasceu? Escreva-o em formato binário. Descubra os aniversários dos seus amigos em formato binário.

#### Tente decifrar os seguintes números codificados:

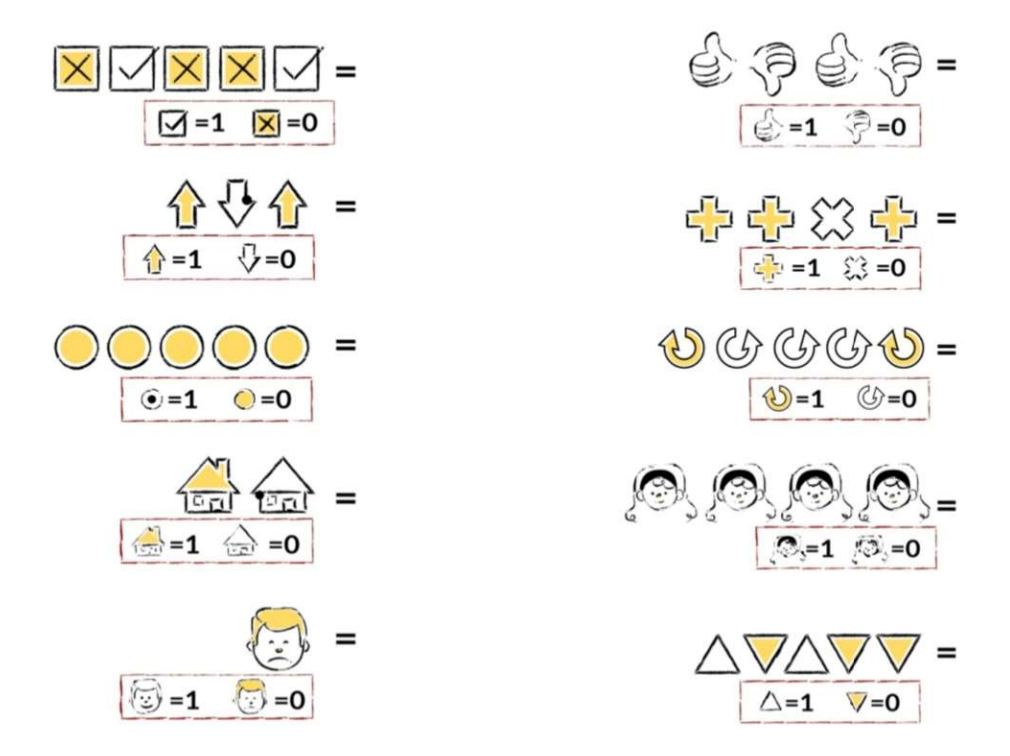

DESAFIO: Usando um conjunto de varas de comprimento 1, 2, 4, 8 e 16 centímetros, mostre como é possível medir qualquer objeto de até 31 centímetros. Ou então, surpreenda um adulto mostrando-lhe como você consegue pesar objetos pesados, tais como malas ou caixas, com apenas uma balança e alguns pesos.

### **Folha de Atividade: Enviar Mensagens Secretas**

Tom está preso no último andar de uma loja. É noite de Natal e ele quer ir para casa com seus presentes. O que ele pode fazer? Ele tentou chamar alguém, até mesmo gritar, mas não há ninguém por perto. Do outro lado da rua ele pode ver uma pessoa ainda trabalhando em seu computador até tarde da noite. Como ele poderia atrair sua atenção? Tom olha em volta para ver o que poderia usar. Então, ele tem uma brilhante ideia: utilizar as lâmpadas da árvore de Natal para enviar uma mensagem! Ele coletou todas as lâmpadas disponíveis e as conectou aos bocais de forma que pudesse acendê-las ou apagá-las. Ele usou um código binário simples, que ele sabia ser de conhecimento da mulher do outro lado da rua. Você pode identificar a mensagem enviada por Tom?

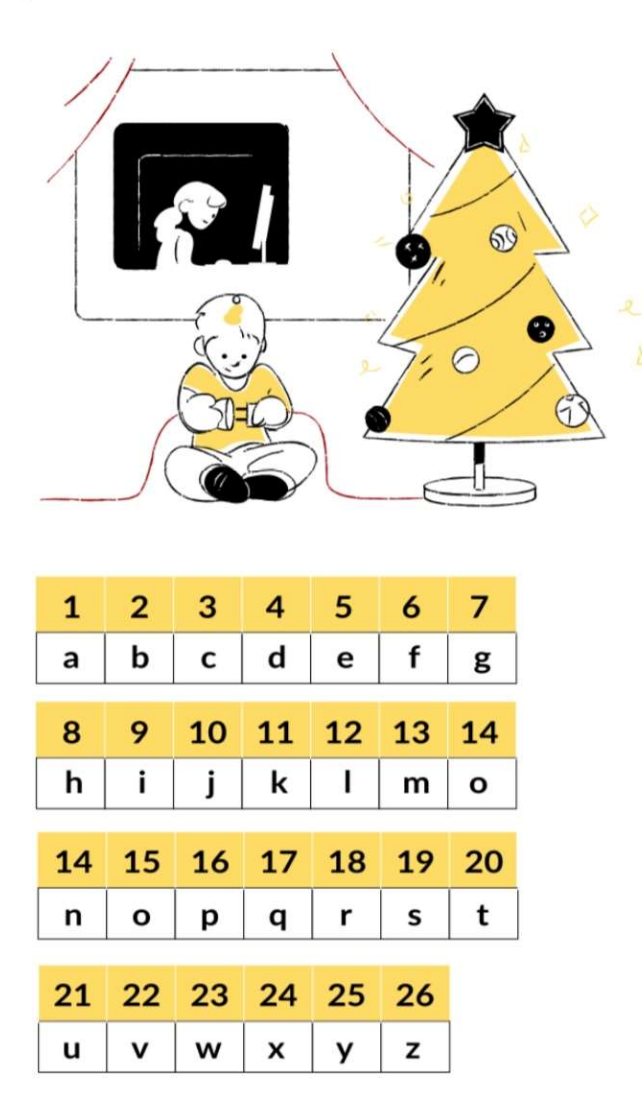

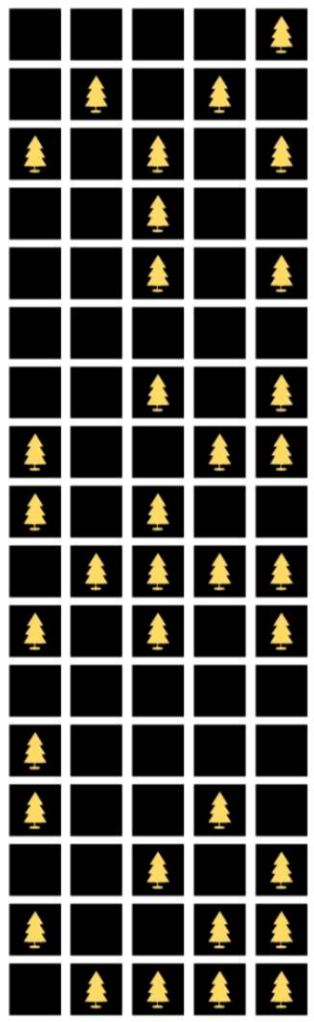

## **Folha de Atividade: Correio Eletrônico e Modems**

Alguns computadores se conectam à Internet através de um equipamento conhecido por modem e, quando fazem isso, também utilizam o sistema binário para enviar mensagens. A única diferença é que eles usam um sinal sonoro ou bip. Um bip agudo é utilizado para o um e um bip grave é utilizado para o zero. Estes sinais são transmitidos rapidamente. Tão rápido, na verdade, que apenas ouvimos um horrível zumbido contínuo. Se você nunca o ouviu, ouça um modem conectar-se à Internet ou tente ligar para uma máquina de fax - as máquinas de fax também usam modems para enviar informação.

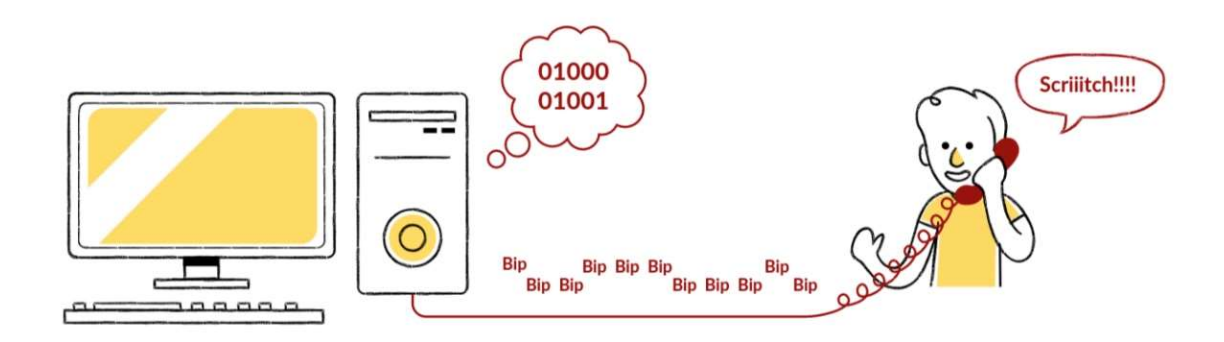

Usando o mesmo código que Tom utilizou na loja, tente enviar uma mensagem de correio eletrônico ao seu amigo. Mas facilite as coisas para você e seu amigo, pois vocês não precisam ser tão rápidos quanto um modem de verdade!

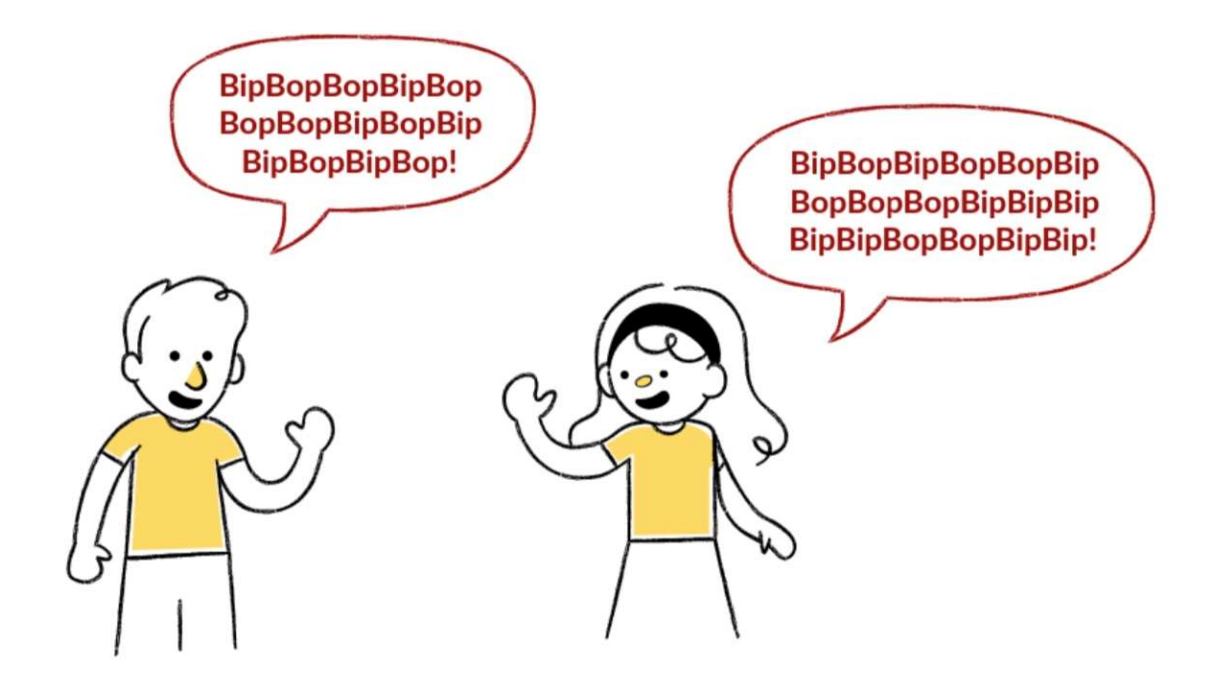

### **Folha de Atividade: Atividades Adicionais**

#### Contar acima de 31

Veja os cartões binários novamente. Quantos pontos teria o próximo cartão na sequência? E o cartão seguinte? Qual regra você pode seguir para fazer seus novos cartões? Como você pode perceber, são necessários somente alguns poucos cartões para contar até números muito grandes.

Observando atenciosamente a sequência, notamos uma relação muito interessante: 1, 2, 4, 8, 16...

Qual é o resultado de 1 + 2 + 4?

Agora, some  $1 + 2 + 4 + 8$ . Quanto deu?

Você já colocou todos os seus dedos para trabalhar? Pois agora seus dedos podem contar e ir muito além do número dez. Não, você não precisa ser de outro planeta! Se utilizar o sistema binário e deixar que cada dedo de uma mão represente um dos cartões com pontos, então pode contar de zero a 31. Ao total, temos 32 números (não se esqueça de que o zero também é um número!). Tente contar sequencialmente utilizando seus dedos. Se o dedo estiver para cima, é um, e, se estiver para baixo, é zero. Você pode contar de 0 a 1023 se usar as duas mãos! São 1024 números!

Se os dedos dos seus pés forem realmente flexíveis, seria possível obter números ainda maiores. Se uma mão pode contar até 32 e duas mãos podem contar até 32 × 32 = 1024, qual o maior número que uma pessoa capaz de levantar e abaixar cada um dos dedos dos pés separadamente, assim como a senhorita Flex abaixo, poderia contar?

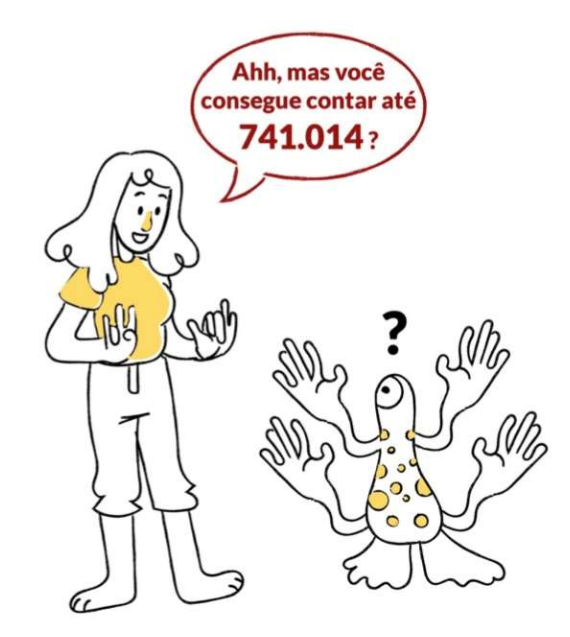

# ANEXO C: MATERIAL DE APOIO PARA PROJEÇÃO

Para projetar: Colorindo com números

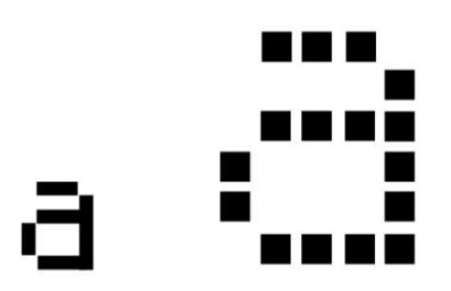

A letra "a" a partir da tela de um computador e uma visão ampliada mostrando os *pixels* que compõem a imagem

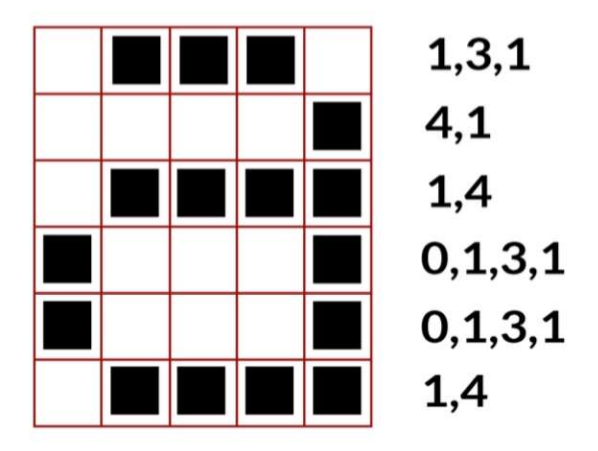

A mesma imagem codificada com números

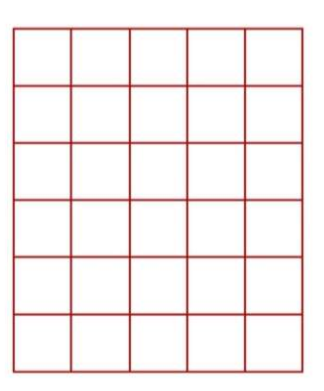

Grade em branco (pra fins didáticos)

Fonte: Unicamp (2021)

# ANEXO D: FOLHAS DE ATIVIDADES SOBRE COMPOSIÇÃO DE IMAGENS

# **Folha de Atividade: Mini Fax**

A primeira imagem é a mais fácil e a última é a mais complexa. É fácil cometer erros. Portanto, procure usar um lápis e uma borracha.

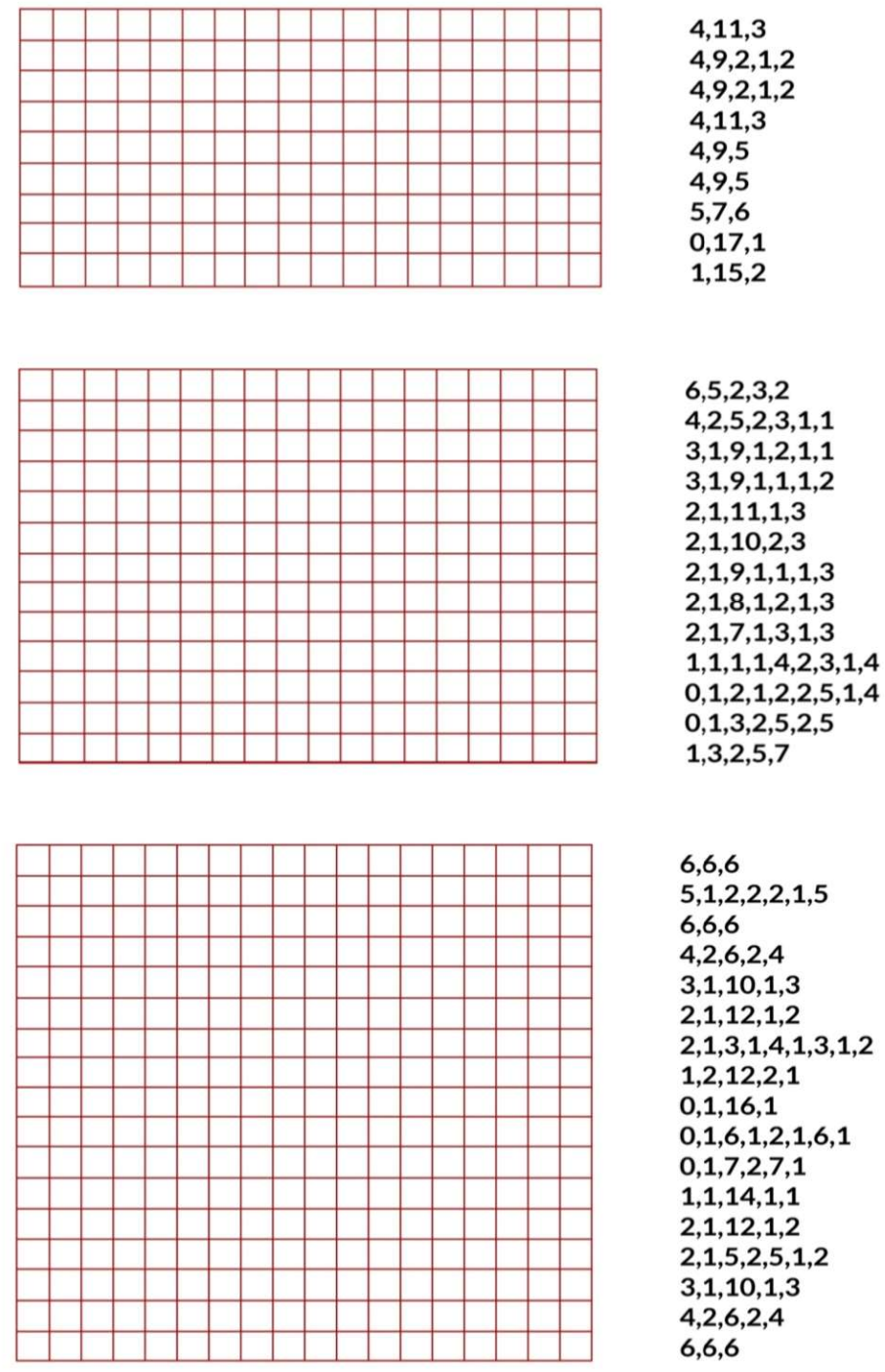

Fonte: Unicamp (2021)

## **Folha de Atividade: Crie Sua Própria Imagem**

Agora que você sabe como os números podem representar imagens, por que não tentar fazer sua própria imagem codificada para um amigo? Desenhe sua imagem na grade superior e, ao terminar, escreva os números de código ao lado da grade inferior. Recorte ao longo da linha pontilhada e dê o papel com a grade inferior para um amigo colorir. (Nota: se preferir, você não precisa usar toda a grade, basta deixar algumas linhas em branco no final, caso sua imagem não ocupe toda a grade.)

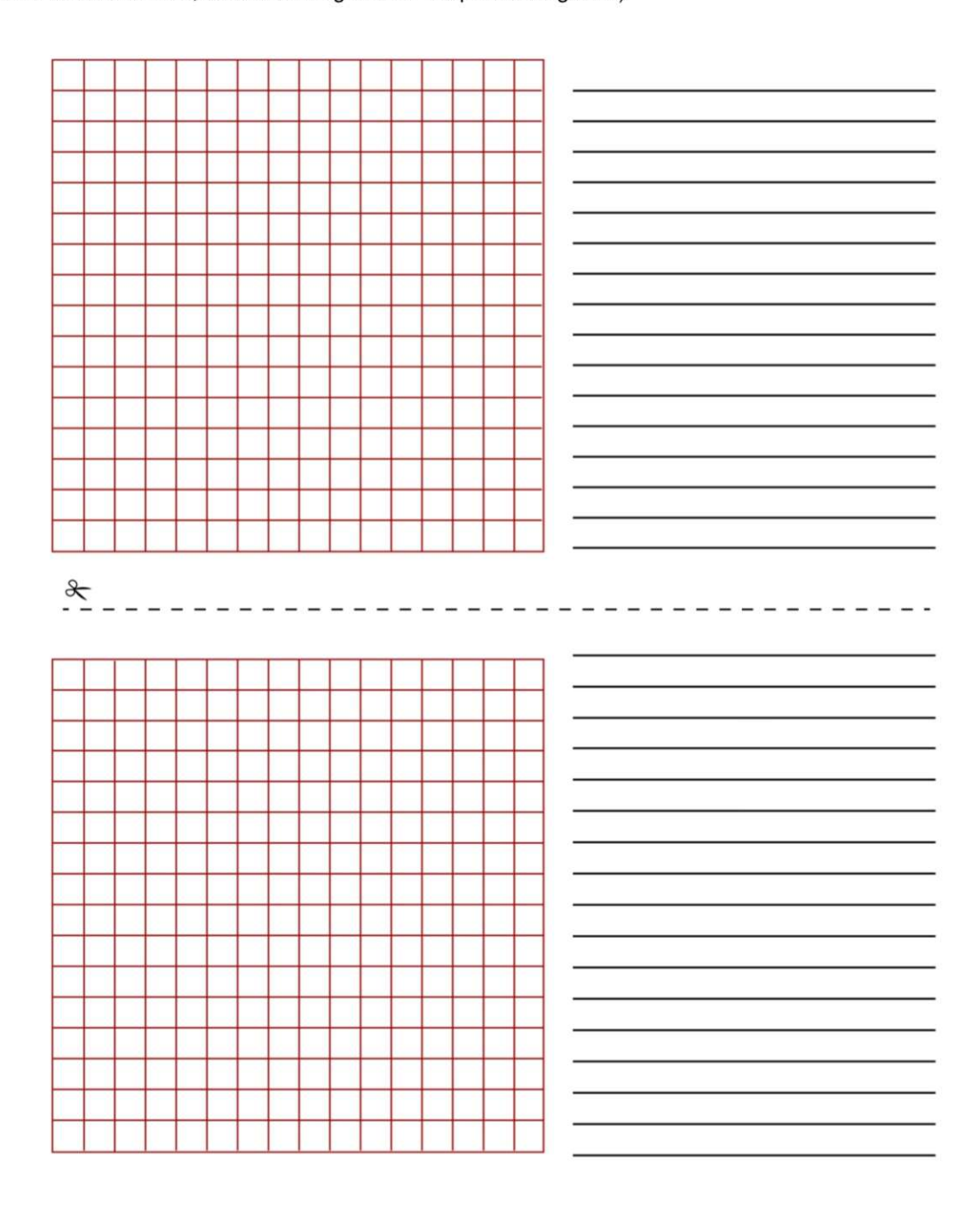

# **Folha de Atividade: Crie Sua Própria Imagem**

Desafio: Se quiser produzir imagens coloridas, você pode usar um número para representar a cor (por exemplo, 0 para preto, 1 para vermelho, 2 para verde etc.) Dois números são agora usados para representar um grupo de pixels: o primeiro representa o tamanho do conjunto, e o segundo especifica a cor. Tente fazer uma imagem colorida para um amigo. Não se esqueça de dizer ao seu amigo o número correspondente a cada cor.

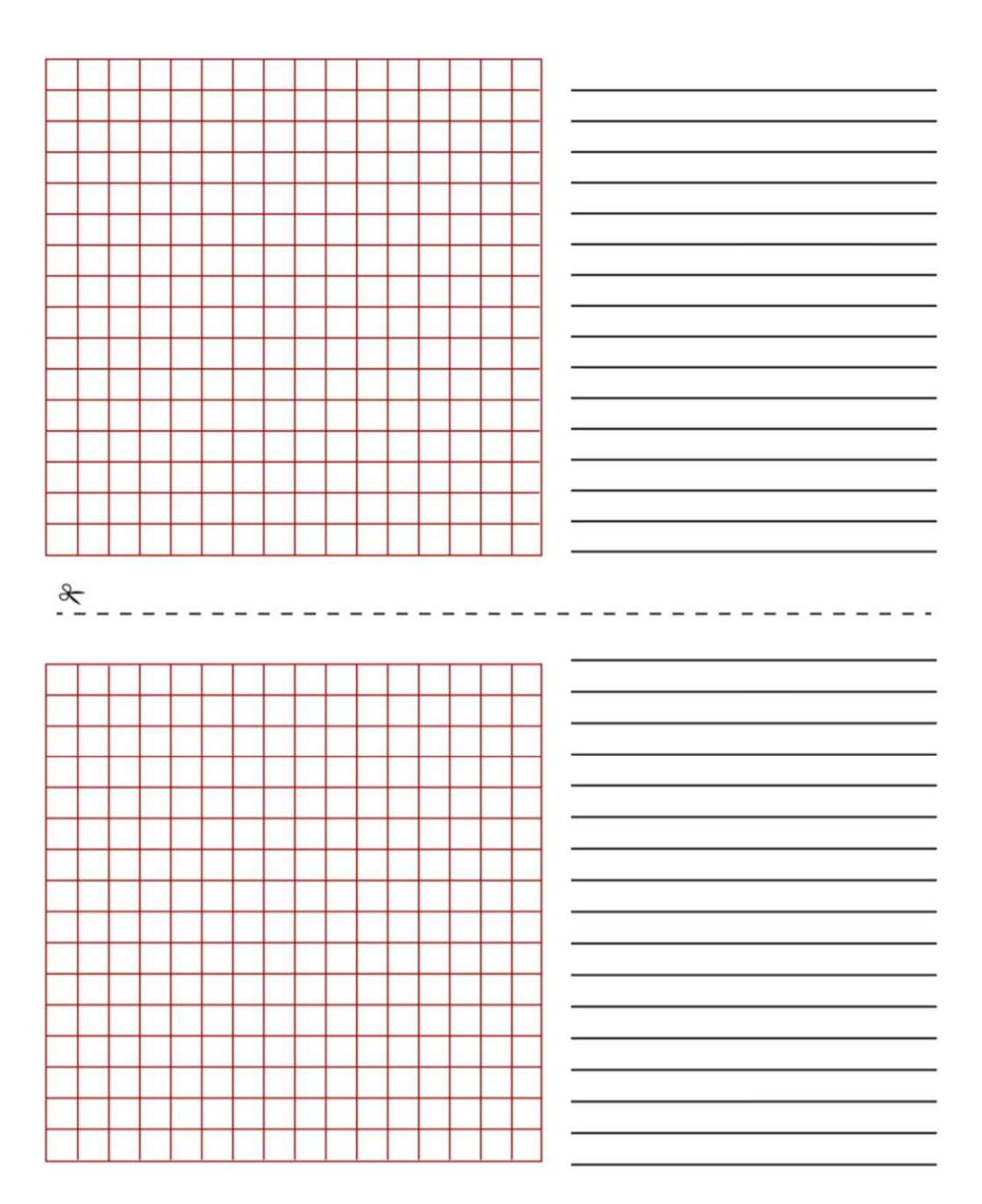

## ANEXO E: FOLHAS DE AIVIDADES SOBRE TÉCNICAS DE ORDENAÇÃO

## **Folha de Atividade: Ordenando Pesos**

Objetivo: Encontrar o melhor método para ordenação de um grupo de pesos desconhecidos.

Você precisará de: Areia ou água, 8 recipientes idênticos e um conjunto de balanças.

#### O que fazer:

1. Encher cada recipiente com uma quantidade diferente de areia ou água. Sele-o firmemente.

2. Misture-os de modo que você já não saiba a ordem dos pesos.

3. Encontre o menor peso. Qual é a maneira mais fácil de fazer isso?

Nota: Você só está autorizado a utilizar a balança para descobrir quanto pesa cada recipiente. Apenas dois pesos podem ser comparados ao mesmo tempo.

4. Escolha 3 pesos aleatoriamente e coloque-os na ordem do mais leve para o mais pesado usando somente a balança. Como você fez isso? Qual é o número mínimo de comparações que você pode fazer? Por quê?

5. Agora coloque todos os objetos na ordem do mais leve ao mais pesado.

Quando você achar que terminou, verifique sua ordenação pesando novamente cada par de objetos.

### Ordenação por Seleção

Um método que o computador pode utilizar é chamado de ordenação por seleção, que funciona da seguinte forma. Primeiro, encontre o peso mais leve no conjunto e o coloque de lado. Em seguida, encontre o mais leve dos pesos restantes e o retire. Repita esse procedimento até que todos os pesos sejam removidos.

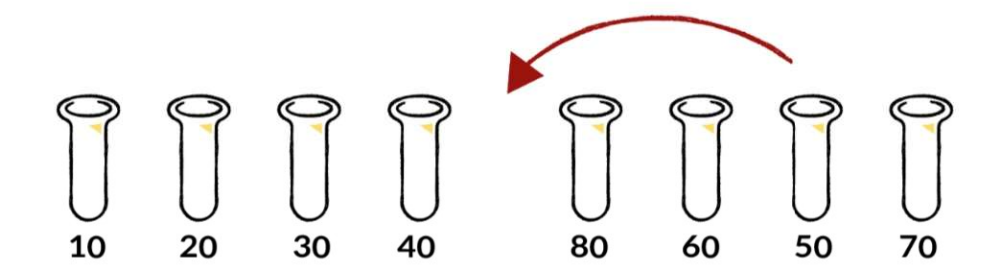

Conte quantas comparações você fez.

DESAFIO: Mostre como você pode calcular matematicamente o número de comparações necessárias para ordenar 8 objetos. E para 9 objetos? E 20?

## **Folha de Atividade: Dividir e Conquistar**

### Quicksort

O quicksort é muito mais rápido do que a ordenação por seleção, especialmente para listas grandes. De fato, é um dos melhores métodos conhecidos. Esta é a forma como o quicksort funciona.

Escolha um dos objetos de forma aleatória, e coloque-o em um dos lados da balança. Agora compare cada um dos objetos restantes com ele. Coloque aqueles que são mais leves do lado esquerdo, o objeto escolhido no meio, e os mais pesados na direita. (Por acaso, você pode acabar com mais objetos de um lado do que do outro.) Escolha um dos grupos de objetos e repita esse procedimento. Faça o mesmo para o outro grupo. Lembre-se de manter aquele que você escolheu no centro.

Continue repetindo este procedimento em relação aos grupos restantes até que nenhum grupo tenha mais do que um objeto. Assim que todos os grupos estiverem divididos e reduzidos a um único objeto, os objetos estarão, por fim, ordenados do mais leve ao mais pesado.

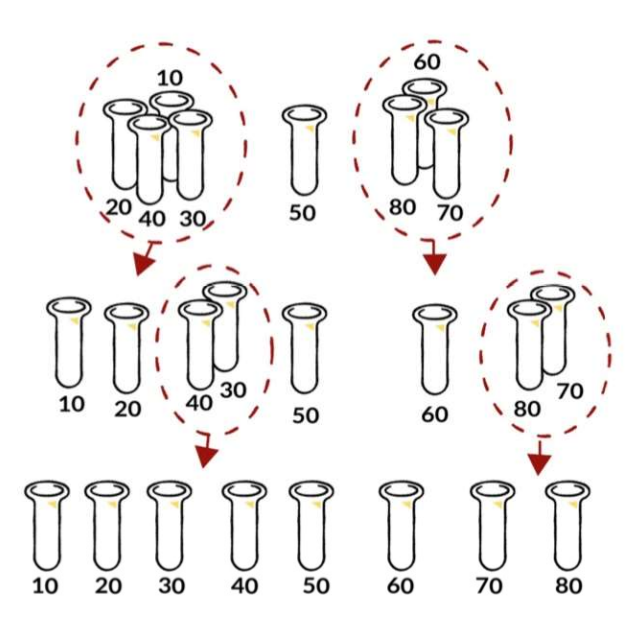

Quantas comparações são efetuadas por este procedimento?

Você deve achar que o quicksort é um método mais eficiente do que a ordenação por seleção a não ser que você tenha escolhido o peso mais leve ou o mais pesado para começar. Se você teve a sorte de ter escolhido o peso médio, você deve ter feito apenas 14 comparações, ao passo que são feitas 28 comparações na ordenação por seleção. De qualquer forma, o método quicksort nunca será pior do que qualquer ordenação por seleção e pode ser muito melhor!

DESAFIO: Se o quicksort acidentalmente sempre escolher o peso mais leve, quantas comparações serão feitas?

# ANEXO F: CARTELAS DE DADOS PARA AS REDES DE ORDENAÇÃO

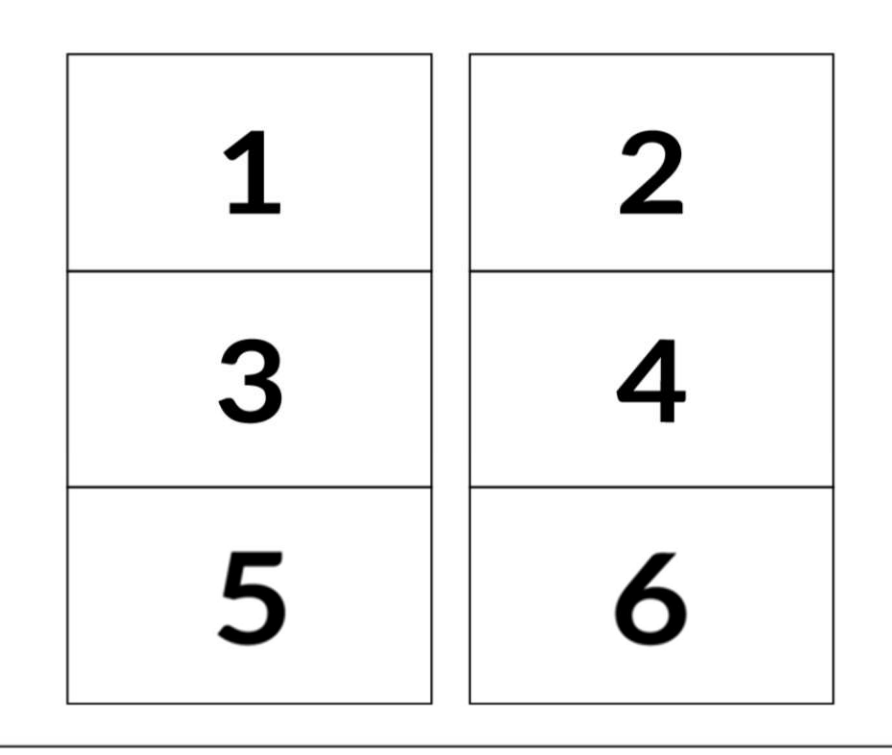

Cartelas para Fotocópia: Redes de Ordenação